# **TERMO DE REFERÊNCIA SERVIÇOS DE TIC 1/2023**

### **Informações Básicas**

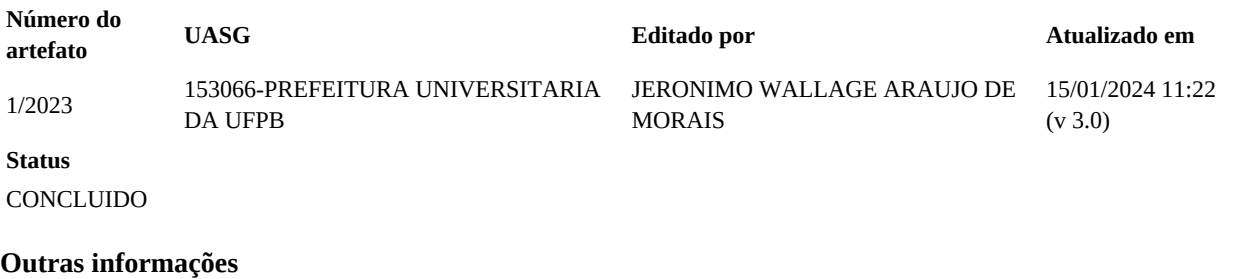

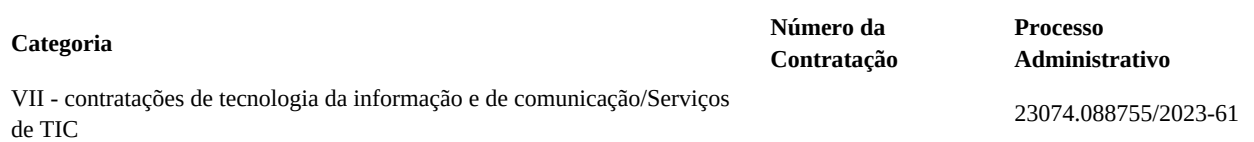

# **1. CONDIÇÕES GERAIS DA CONTRATAÇÃO**

1.1 Contratação de **aquisição por três anos** da aquisição de cessão de direito de uso de licenças de Softwares Autodesk, denominado Architecture Engineering & Construction Collection IC New Single-user ELD 3-Year Subscription e Autocad LT 2021 New Single-user ELD 3-Year Subscription, para uso da Superintendência de Infraestrutura – SINFRA – da Universidade Federal da Paraíba – UFPB, nos termos da tabela abaixo, conforme condições e exigências estabelecidas neste instrumento.

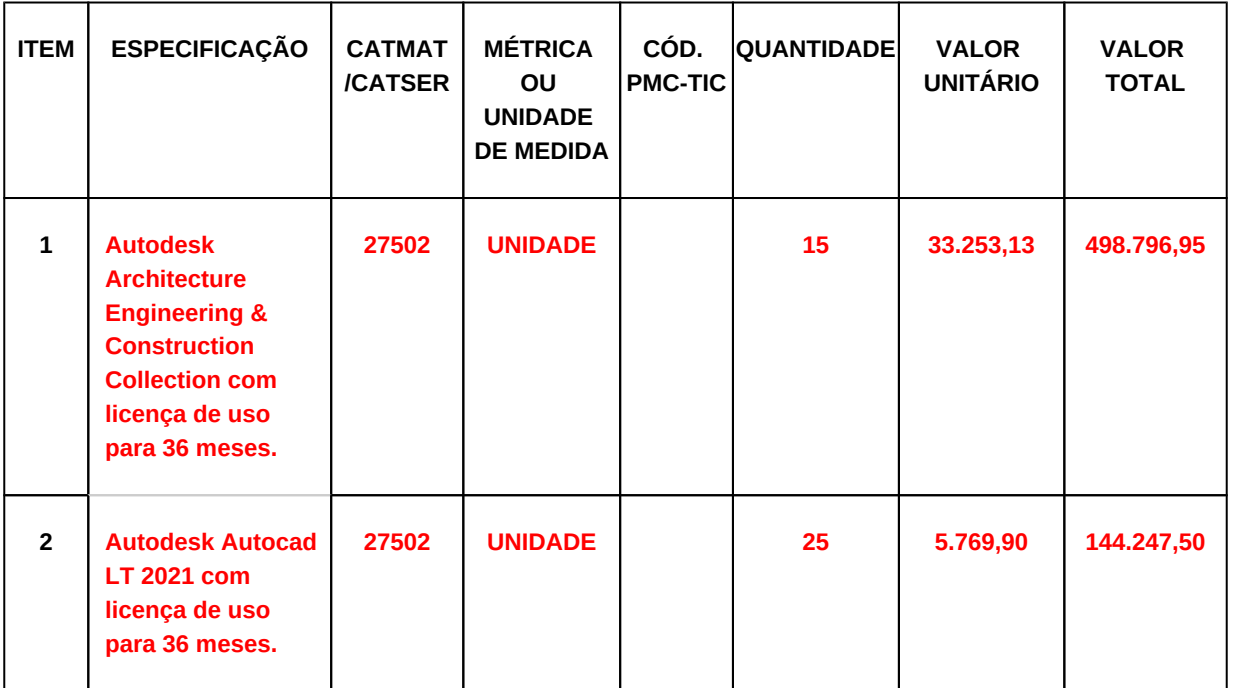

1.2 O(s) serviço(s) objeto desta contratação são caracterizados como comuns.

*1.3 O prazo de vigência da contratação é de <..............................> contados do(a) <.............................>, na forma do artigo 105 da Lei n° 14.133, de 2021.*

1.4 O prazo de vigência da contratação é de 36 meses contados do(a) INÍCIO DO FORNECIMENTO DOS SOFTWARES, prorrogável para até 10 anos, na forma dos artigos 106 e 107 da Lei n° 14.133, de 2021.

> *1.4.1* O serviço é enquadrado como continuado tendo em vista que o desenvolvimento de projetos para novas construções, reformas e manutenções não cessa e não há disponibilidade de software vitalício, sendo a vigência plurianual mais vantajosa considerando que a aquisição por apenas um ano é mais oneroso **OU** o Estudo Técnico Preliminar **OU** os termos da Nota Técnica .../....

*1.5 O prazo de vigência da contratação é de ..............................(máximo de um ano da ocorrência da emergência ou calamidade) contados do(a) ............................., improrrogável, na forma do art. 75, VIII da Lei n° 14.133, de 2021.*

### **OU**

1.6 *Tratando-se de contratação que prevê operação continuada de sistemas estruturantes de tecnologia da informação, prazo de vigência da contratação é de .............................., prorrogável para até 15 anos (máximo de 15 anos, incluindo prorrogações), contados do(a) ............................., na forma do artigo 114 da Lei n° 14.133, de 2021.*

> *1.6.1 O serviço é enquadrado como continuado tendo em vista que [...], sendo a vigência plurianual mais vantajosa considerando [...] OU o Estudo Técnico Preliminar OU os termos da Nota Técnica .../....*

1.7 O contrato oferece maior detalhamento das regras que serão aplicadas em relação à vigência da contratação.

# **2. DESCRIÇÃO DA SOLUÇÃO COMO UM TODO**

### **CICLO DE VIDA DO OBJETO E ESPECIFICAÇÃO DO PRODUTO**

2.1 A descrição da solução como um todo encontra-se pormenorizada em tópico específico dos Estudos Técnicos Preliminares, apêndice deste Termo de Referência.

A solução de TIC consiste na aquisição de licenças dos softwares Autodesk, a fim de dotar as gerências componentes da Superintendência de Infraestrutura da Universidade Federal da Paraíba (SINFRA/UFPB) de solução de software adequada. Os softwares serão utilizados para preparação e recebimento dos projetos em andamento na SINFRA/UFPB e avaliação das estruturas prediais já existentes, conforme as especificações definidas neste termo de referência. A seguir, relato alguns benefícios na aquisição da Suíte de Engenharia e Arquitetura para usuário único, com validade de **3 anos de assinatura**, software da AUTODESK:

- I. 1. A singularidade do Software Autodesk para a sua devida aquisição se fundamenta, no fato do conjunto de recursos dos softwares do *AEC IC New Single-user* em um único fabricante, no caso Autodesk. **Não há nenhuma outra coleção de softwares de Construção Arquitetura e Engenharia que trabalhem de forma tão integrada**. Suas ferramentas permitem a interação dos projetos de arquitetura, engenharia mecânica, elétrica e hidráulica, projeto estrutural, e seus respectivos detalhamentos com colaboradores de todas as disciplinas usam o compartilhamento de trabalho para compartilhar e salvar o trabalho no mesmo projeto. Neste contexto, através da utilização da tecnologia BIM para a compatibilização dos projetos pelo uso de softwares de um mesmo fabricante elimina a ineficiência dos processos tradicionais e de incompatibilidade entre softwares.
- II. 2. Integração com sistema de orçamento utilizado no âmbito da SINFRA/UFPB como o *software OrçaFascio*, sendo essa uma ferramenta gratuita para os entes públicos cadastrados e que já conta com vasto banco de dados produzido pela Gerência de Orçamento e Fiscalização da SINFRA/UFPB, **havendo** *plug in* **do referido sistema de orçamento apenas com a ferramenta da Autodesk Revit**;
- III. 3. O corpo técnico possui sólidos conhecimentos na utilização do produto AutoCAD, constante na suíte de Engenharia e Arquitetura do fabricante Autodesk, não sendo necessário treinamentos, novas instruções e alteração no fluxo de trabalho do setor com a nova versão. A aquisição de uma nova ferramenta ensejaria em um custo adicional de aquisição vários treinamentos oficiais, consultorias, determinação de novo fluxo de trabalho e processos seria necessário com a troca de produtos de um de outro fabricante;
- IV. 4. Vale ressaltar que o produto da Autodesk, o AutoCAD, é o produto padrão de mercado, possuindo mais de 80% do mercado nacional e mundial. Desta forma, consegue-se obter mão-de-obra mais facilmente, sejam terceirizados ou estagiários;
- V. 5. Projetos realizados com o produto padrão de mercado faz com que um número maior de fornecedores possa atender a demandas deste órgão, seja para fornecimento de propostas, ou participação de pleitos licitatórios;
- VI. 6. Realizada análise para verificar a existência de softwares livres ou softwares públicos similares àqueles solicitados, utilizando como referência de pesquisa os sites especializados em software livre como o https://softwarepublico.gov.br/social/ e http://www.softwarelivre.org. De acordo com a análise técnica realizada, ficou constatado que não existem similares, em software livre ou público, que atendam a todas as funcionalidades solicitadas;
- VII. 7. Todos os desenhos técnicos utilizados em projetos arquitetônicos, estruturais, elétricos, de instalações hidro-sanitárias e de layout que são criados, recebidos ou enviados pelo órgão, assim como toda sua base de dados vetorizados, são apresentados no formato DWG, que a Autodesk® detém patente original. Nesses termos, a aquisição da ferramenta AutoCAD® é necessária como forma de manter a padronização dos trabalhos técnicos atualmente desenvolvidos pelo órgão e apresenta características técnicas únicas, como é determinado no inc. I, do art. 15 e no § 5º do art. 7º da lei 8666/93, a saber:
	- a. 7.1. reconhece quando o padrão não é original e avisa que problemas de inconsistências pode prejudicar a utilização;
	- b. 7.2. permite abrir e salvar arquivos em DWG, DXF e DWT nativamente;
	- c. 7.3. utilização de blocos dinâmicos;
	- d. 7.4. importação e exportação de arquivos DGN.
- VIII. 8. Almeja-se, em síntese, prover serviços de informática com segurança, colaboração, disponibilidade e aderência a padrões de uso amplamente difundidos, adquirindo-se licenças de software que possam ser plenamente atualizáveis ao longo do tempo, de modo a favorecer a padronização e a produtividade, por consequência. Promovendo uma sinergia garantindo a compatibilidade entre os formatos dos arquivos recebidos de outras instituições.

O avanço da tecnologia BIM, em projetos de engenharia e arquitetura, mostra que se faz necessário um conjunto maior de produtos que visem atendimento desta tecnologia. A tecnologia é objeto de estudo do governo federal e já possui um calendário de implementação por parte deste. Como descrito a seguir, os prazos para implementação foram divididos em três etapas:

1. **A partir de janeiro de 2021**: a exigência de BIM se dará na elaboração de modelos para a arquitetura e engenharia nas disciplinas de estrutura, hidráulica, AVAC e elétrica na detecção de interferências, na extração de quantitativos e na geração de documentação gráfica a partir desses modelos;

2. **A partir de janeiro de 2024:** os modelos deverão contemplar algumas etapas que envolvem a obra, como o planejamento da execução da obra, na orçamentação e na atualização dos modelos e de suas informações como construído ("as built"). Além das exigências da primeira fase.

3. **A partir de janeiro de 2028:** passará a abranger todo o ciclo de vida da obra ao considerar atividades do pós-obra. Será aplicado, no mínimo, nas construções novas, reformas, ampliações ou reabilitações, quando consideradas de média ou grande relevância, nos usos previstos na primeira e na segunda fases e, além disso, nos serviços de gerenciamento e de manutenção do empreendimento após sua conclusão.

A exigência legal em editais de projetos de arquitetura e engenharia será uma realidade. Como pode-se constatar no Decreto Presidencial nº 9.377, de 17 de maio de 2018, conforme o link: http://www.mdic.gov.br/index.php /competitividade-industrial/ce-bim. O uso de tal tecnologia apresenta uma gama de benefícios ao serviço público, que destacamos algumas a seguir:

- I. 1. Maior acuidade técnica, com **detecção de interferências**, bem como **de erros de processos construtivos** durante a fase de projeto de obras;
	- a. 1.1. A utilização da tecnologia BIM elimina **a ineficiência dos processos de compatibilização**  tradicionais que está relacionada à ideia de que **"na obra se resolve".** De fato, se resolve, da melhor ou pior forma, mas apenas com improvisação, desperdício de material, tempo e dinheiro.
	- b. 1.2. O emprego da tecnologia BIM propicia a **redução do custo de construção**, do **tempo de elaboração** de projeto e de execução, a redução de erros de documentos e de retrabalhos, com melhoria geral dos resultados e aumento de produtividade.

### II. 2. **Maior precisão no levantamento de quantitativos**

- a. 2.1. Os quantitativos não são inferidos do projeto, mas extraídos precisamente dos modelos;
- b. 2.2. O grau de assertividade dos quantitativos permite um novo patamar para os processos de orçamento, compras e transparência.
- III. 3. Possibilidade de **análise orçamentária mais precisa**, contribuindo para custos mais eficientes
	- a. 3.1. O projeto elaborado com o uso da tecnologia BIM permite uma ligação direta entre os elementos de projeto e as composições de custos. Por exemplo, o objeto porta do modelo pode se ligar ao código de serviço de execução de porta do SINAPI.

### IV. 4.  **Maior precisão no levantamento de quantitativos**

- a. 4.1. os quantitativos não são inferidos do projeto, mas extraídos precisamente dos modelos;
- b. 4.2. o grau de assertividade dos quantitativos permite um novo patamar para os processos de orçamento, compras e transparência.
- c. 4.3. Integração com sistema de orçamento utilizado no âmbito da SINFRA/UFPB, software *OrçaFascio* , sendo essa uma ferramenta gratuita para os entes públicos cadastrados e que já conta com vasto banco de dados produzido pela Gerência de Orçamento e Fiscalização da SINFRA/UFPB, **havendo**  *plug in* **do referido sistema de orçamento apenas com a ferramenta da Autodesk**;
- V. 5. Verificação de qualidade de projeto e da construção. O modelo BIM da fase de projeto pode ser comparado com o modelo BIM da fase de construção. As informações do modelo BIM podem ser associadas às etapas do cronograma de execução da obra;
- VI. 6. Maior **facilidade de manutenção** após a entrega da edificação porque todas as informações de especificações de materiais estão incorporadas nos objetos que compõe o modelo do projeto. O modelo BIM da fase de projeto, complementado com informações da fase de construção, são utilizadas no modelo BIM na fase de uso/operação da edificação;
- VII. 7. Possibilidade de **verificação** mais efetiva de padrões **de qualidade e de sustentabilidade**. Por exemplo, o modelo BIM pode ser submetido a **simulações computacionais** para verificar se atende a certos critérios de eficiência energética;
- VIII. 8. Facilidades no **acompanhamento e verificação de metas físico-financeiras** no âmbito de projetos e programas governamentais;
- IX. 9. A aquisição da suíte de produtos da Autodesk gera economia na aquisição pois a aquisição da coleção de produtos é incentivada pelo fabricante. Os produtos, adquiridos separadamente da suíte, possuem valor em torno de 80% do valor da suíte;

Diante dos avanços tecnológicos e modernização dos serviços, visando mais celeridade, clareza e transparência no acompanhamento dos projetos da SINFRA/UFPB, se faz mister a aquisição dos softwares Autodesk para maior satisfação dos resultados a serem apresentados tanto aos gestores e servidores desta SINFRA/UFPB, bem como ao público em geral.

### **3.2 Composição da Coleção de Construção de Arquitetura e Engenharia:**

- AutoCAD®
	- AutoCAD® Architecture
	- AutoCAD® MEP  $\bullet$
	- AutoCAD® Civil 3D
	- AutoCAD® Map 3D
	- $\bullet$ AutoCAD® Electrical
	- $\bullet$ AutoCAD® P&ID
	- $\bullet$ AutoCAD® Plant 3D
	- $\bullet$ AutoCAD® Utility Design
	- $\bullet$ AutoCAD® Raster Design
	- $\bullet$ Vehicle Tracking
	- $\bullet$ Autodesk® Revit®
	- Autodesk<sup>®</sup> 3ds Max
	- Autodesk® Navisworks® Manage
	- Recap 360 Pro (inclui serviço na nuvem)
	- $\bullet$ Infraworks 360 (inclui serviço na nuvem)

### **Serviços na nuvem incluídos:**

- A360 (25 Gb Storage)
	- AutoCAD 360 Pro
	- Renderização em Nuvem do A360
	- $\bullet$ FormIt 360 Pro
	- Insight 360
	- Structural Analysis for Autodesk® Revit®  $\bullet$

### **AutoCAD**

- Solução que facilita a criação e confecção de desenhos técnicos através de ferramentas para desenho de: pontos, linhas, polilinhas, multilinhas, arcos, polígonos, polilinha 3D, raio, donut, spline, elipse, entidades complexas (agrupamento de entidades mais simples).
- Recursos para criação e edição de tabelas, fornecendo número de linhas e colunas. Recursos para manipulação de tabelas como inserção e remoção de linhas e colunas e mesclagem de células. Formatação de tabelas a partir de estilos.
- Compartilhar as vistas de projeto publicando-as na nuvem.
- Recurso para modificar geometrias, das mais simples às mais complexas.
- $\bullet$ Recurso para cortar um objeto que cruza outro, eliminando todo o desenho de um lado ou outro da interseção.
- Recurso para estender um objeto para que interseccione com um outro.
- Ferramentas para mover, rotacionar, escalar e esticar objetos.
- Permite plotagem em background de arquivos de desenho.
- Recursos para renderizações, incluindo estudo de iluminação solar e bibliotecas foto-realistas de materiais.
- Suporte a aplicativos desenvolvidos em linguagem Autolisp.  $\bullet$
- Recursos para simular câmeras e passeios virtuais em projetos tridimensionais.
- Linhas de centro e marcas de centro inteligentes. Ao mover objetos associados, as linhas de centro e a marcas de centro se movem automaticamente com o objeto.
- $\bullet$ Disponibilidade de linha de comandos com atalhos de teclado para acionar recursos do software sem a necessidade de uso de menus, possibilitando ao usuário o uso das duas mãos para agilizar tarefas de projeto.
- $\bullet$ Suporte ao uso de cores em gradiente e a True Color (24 bits para representar a cor de cada pixel, o que possibilita a codificação de cerca de 16 milhões de cores).
- $\bullet$ Compatibilidade total com arquivos em formato DWG gerados pelas versões do AutoCAD até AutoCAD 2017.
- Recursos para modelagem e edição de objetos em 3 dimensões.
- Ferramentas para a criação, subtração e edição de superfícies e sólidos em 3 dimensões que contenham faces definidas por superfícies complexas, em um único ambiente, sem a utilização de softwares externos.
- Extraia contornos (curvas isolinha) através de um ponto específico de uma superfície ou face  $\bullet$ de um sólido para determinar as linhas de contorno de qualquer forma. A ferramenta exibe uma visualização da spline resultante antes da seleção do ponto. Você pode especificar a direção das linhas isométricas na direção U ou V.
- Recursos para inserção de texturas em superfícies em 3 dimensões complexas.
- Recursos para adicionar comportamentos dinâmicos a bibliotecas de blocos que Permitem a duplicação, edição, rotação, movimentação e criação de blocos através de operações de selecionar e arrastar/selecionar.
- Recurso para inclusão de assinatura digital no arquivo de desenho.
- Anexar e visualizar modelos do Autodesk® Navisworks® e Autodesk® BIM 360™ Glue® diretamente no AutoCAD.
- Linha de comando inteligente que reconhece o que o usuário está digitando esteja no começo, meio ou fim do nome do comando, e exibe os comandos relacionados à palavra digitada, como sinônimos, traduções. Efetua também a correspondência entre função e comando.
- Disposição de desenhos em abas na parte superior à área de trabalho, com a facilidade de  $\bullet$ criar um novo arquivo apenas selecionando o sinal de adição, como em um navegador da Web.
- Capacidade de importar arquivos em formato SKP (do programa Sketchup).
- Ferramenta para captura de nuvens de pontos.
- Extração da geometria da nuvem de pontos
- Capacidade de alinhamento de texto de forma dinâmica reposicionando um dos nós.
- Capacidade de transformação automática de texto fazendo uma fração de números separados por barra transformar-se na disposição de numerador sobre denominador separando-os por uma linha horizontal, possibilitando modificar as propriedades da fração para exibir o numerador e denominador com um separador diagonal.
- Recurso que permite a criação de caixas de texto com transparência, mostrando os desenhos por detrás da caixa, e que possibilitem a modificação de seu tamanho de forma intuitiva, pelos lados ou pelos cantos.
- Capacidade de correção de texto quando se digita com a tecla Caps Lock ativada e se pressiona a tecla Shift, e desligamento automático da tecla de Caps Lock após dar um espaço ou pular uma linha, permitindo que continue a digitar sem interrupções.
- Capacidade de itemização e enumeração de forma automática. Ao digitar em uma caixa de texto, no início de uma linha, um símbolo, letra ou número seguido de ".", ")", ">", "}", "," ou "]" cria-se uma lista.
- Recursos de edição de texto como sobrescrito e subscrito, localizado em aba diferenciada no painel de recursos, disponível ao editar caixas de texto, tabelas, indicações e cotas.
- Recursos de edição de texto que Permitem a definição de tabulações, alinhamento de parágrafos e espaçamento entre linhas.
- Dimensionamento Inteligente.  $\bullet$
- Alinhamento de Texto.
- Texto pesquisável em PDF exportado.
- Importar a geometria de um arquivo PDF no seu desenho como objetos do AutoCAD.
- Scripts LISP/ARX
- Interface do usuário personalizável.
- Recurso que permite uma interação colaborativa em equipe através de anotações compartilhadas no projeto em tempo real.
- Compartilhamento no Facebook e no Twitter.  $\bullet$
- Capacidade de geo-localização através de uma biblioteca de sistemas de coordenadas que permite a introdução de Live Maps, no fundo do desenho, alterar tamanho de exibição, transparência, contraste e brilho do mapa (aéreo, de ruas, ou híbrido).
- $\bullet$ Recurso exclusivo de exportação de Modelos 3D para Serviço de Impressão, usando o software Autodesk Print Studio, que reconhece alguns tipos de Impressora 3D.
- Software Autodesk Print Studio, incluído na instalação do AutoCAD 2017 e que permite preparar o modelo antes de enviar para impressão 3D, definindo materiais, layout, suportes e aparas.
- Formatos nativos: \*.dwg, \*.dws, \*.dwt, \*.dxf
- Formatos Suportados para importação: \*.3ds, \*.sat, \*.CATPart; \*.CATProduct, \*.fbx, \*.igs, \*. iges, \*.ipt, \*.iam, \*.jt, \*.wmf, \*.dgn, \*.prt, \*.x\_b, \*.x\_t, \*.prt, \*.asm, \*.g, \*.neu, \*.3dm, \*.prt, \*. sldprt, \*.asm, \*.sldasm, \*.ste, \*.stp, \*.step, \*.rcp, \*.rcs.
- Formatos suportados para exportação: \*. dwf, \*.dwfx, \*.fbx, \*.wmf, \*.sat, \*.stl, \*.eps, \*.dxx, \*. bmp, \*.dwg, \*.dgn, \*.iges, \*.igs , \*.pdf.

### **AutoCAD Architecture**

- Solução que permite ganho de produtividade no desenvolvimento de documentação para projetos arquitetônicos, baseada em objetos.
- Solução que permite trabalhar em processos mistos 2D e 3D.
- Recursos que permitem organização otimizada da área de trabalho, uma janela de desenho maior e acesso mais rápido às ferramentas e comandos.
- $\bullet$ Vasta biblioteca de componentes de pormenores e potentes ferramentas de anotações-chave.
- $\bullet$ Recurso que permite ao usuário desenhar e documentar seus projetoste utilizando paredes, portas e janelas.
- Possibilidade de marcar o desenho automaticamente com etiquetas, incluindo áreas de divisões.
- Geração e atualização de cortes automáticos.
- Capacidades de visualização do projeto totalmente integradas.
- Compatibilidade total com arquivos em formato DWG gerados pelas versões do AutoCAD até AutoCAD 2016.
- Disponibilidade de bibliotecas de elementos arquitetônicos e detalhes construtivos, para desenvolvimento de projetos e documentação.
- Recursos de modelagem tridimensional de massas para estudos preliminares.
- Biblioteca de materiais para aplicação em cenas e objetos.
- Recurso de suporte à renderização fotorrealista.
- Suporte a aplicativos desenvolvidos em linguagem Autolisp.
- Solução que permite o cálculo automatizado de quantitativos por ambiente.  $\bullet$
- $\bullet$ Navegação de Projeto com função CheckIn / CheckOut
- $\bullet$ Diferenciação de versão por sistema Color-Coded
- $\bullet$ Estilo de Importação e Pesquisa simplificados
- $\bullet$ Preview de estilos de objetos arquitetônicos
- Visualizador de Estilos móvel
- Mudança em tempo real de Fillet/Chamfer
- Movimentação de paredes dinâmicas
- Limpeza de Seção
- Propriedades de telhado (roof) em tabelas de inventário
- Formatos nativos: \*.dwg, \*.dws, \*.dwt, \*.dxf
- Formatos Suportados para importação: \*.3ds, \*.sat, \*.model t, \*.session t, \*.exp t, \*.dlv3 t, \*. CATPart; \*.CATProduct, \*.fbx, \*.igs, \*.iges, \*.ipt, \*.iam, \*.jt, \*.wmf, \*.dgn, \*.prt, \*.x\_b, \*.x\_t, \*.prt, \*.asm, \*.g, \*.neu, \*.3dm, \*.prt, \*.sldprt, \*.asm, \*.sldasm, \*.ste, \*.stp, \*.step, \*.rcp, \*.rcs.
- Formatos suportados para exportação: \*. dwf, \*.dwfx, \*.fbx, \*.wmf, \*.sat, \*.stl, \*.eps, \*.dxx, \*. bmp, \*.dwg, \*.dgn, \*.iges, \*.igs , \*.pdf, \*.ifc, \*.xml.

### **AutoCAD MEP**

- $\bullet$ Solução para projetos de instalações hidráulicas, elétricas e de ar-condicionado baseada em objetos.
- Suporte a trabalhos em processos mistos 2D e 3D.
- Possibilidade de anexar automaticamente e modificar definições de conjunto de propriedades.
- $\bullet$ Recursos para o usuário adicionar sistemas e estilos existentes mais rapidamente e restaurar arquivos corrompidos com o recurso de backup do projeto.
- Facilidade para o usuário alterar as unidades de medida conforme o desenho mudar
- Recurso que permite alterar a camada de entidades de desenho em apenas um clique.
- Facilidade de definir uma ordem para as camadas e visualizar as suas alterações.
- Recurso de nuvem de pontos para todos os projetos de renovação.
- $\bullet$ Funcionalidade de entrada dinâmica para adicionar fios, tubos e muito mais.
- Alternância de SNAPs do MEP ao objeto de forma independente  $\bullet$
- $\bullet$ Documentação para criar, racionalizar e documentar vistas 2D.
- $\bullet$ Busca de conteúdo integrado para facilitar o usuário a encontrar conteúdos mais facilmente
- $\bullet$ Possibilidade de criar e gerenciar projetos conjuntos de folhas de desenho MEP.
- Suporte de dados IFC
- $\bullet$ Cálculo automático de medidas de área através de comandos
- $\bullet$ Conexões escaláveis para clareza na plotagem
- $\bullet$ Checagem de interferências (dutos, tubos, estrutura)
- $\bullet$ Funcionalidade para trabalhar com diagramas esquemáticos
- $\bullet$ Funcionalidade para criar e editar fiação e painéis
- $\bullet$ Funcionalidade para criar e editar tubos e transições
- Catálogo de equipamentos de Hidráulica, Elétrica e Ar-Condicionado
- Recurso para verificar interferência entre tubos e dutos flexíveis
- Funcionalidade para criar e editar tubos e conexões
- $\bullet$ Inserção de templates que permitem configurar os símbolos de hidráulica, elétrica e arcondicionado adotados como padrão pela empresa ou instituição
- $\bullet$ Recurso para visualizar tubos por linha única e usar o tamanho do tubo para determinar a visualização
- Rota por classe de pressão
- $\bullet$ Representação de cortes do projeto de hidráulica, elétrica e ar-condicionado
- $\bullet$ Navegação de projeto com função CheckIn / CheckOut
- $\bullet$ Diferenciação de versão por sistema Color-Coded
- $\bullet$ Pré-visualização de objetos ancorados
- $\bullet$ Backup de banco de dados de projetos elétricos (EPD)
- $\bullet$ Exibição esperada da linha de trabalho
- $\bullet$ Visualizador Móvel de Estilos
- Mudança em tempo real de Revisão
- Formatos nativos: \*.dwg, \*.dws, \*.dwt, \*.dxf
- Formatos Suportados para importação: \*.3ds, \*.sat, \*.model t, \*.session t, \*.exp t, \*.dlv3 t, \*. CATPart; \*.CATProduct, \*.fbx, \*.igs, \*.iges, \*.ipt, \*.iam, \*.jt, \*.wmf, \*.dgn, \*.prt, \*.x\_b, \*.x\_t, \*.prt, \*.asm, \*.g, \*.neu, \*.3dm, \*.prt, \*.sldprt, \*.asm, \*.sldasm, \*.ste, \*.stp, \*.step, \*.rcp, \*.rcs, \*.bdh, \*. dat.
- $\bullet$ Formatos suportados para exportação: \*. dwf, \*.dwfx, \*.fbx, \*.wmf, \*.sat, \*.stl, \*.eps, \*.dxx, \*. bmp, \*.dwg, \*.dgn, \*.iges, \*.igs , \*.pdf, \*.ifc, \*.ddx, \*.xml.

### **AutoCAD Civil 3D**

- Solução que permita criação de modelo de engenharia 3D e dinâmico. O software deve  $\bullet$ trabalhar com o conceito de objetos (superfícies, perfis, alinhamentos, platôs, redes de drenagem, etc) e a atualização em um objeto deve ser propagada automaticamente para todos os objetos relacionados, incluindo as etiquetas de texto.
- Possibilidade de relacionar os padrões de projeto de forma referencial.
- As etiquetas de texto devem ser geradas automaticamente pelo software a partir de parâmetros dos objetos. Deve existir um editor que permita compor as etiquetas, definindo a formatação, parâmetros e textos fixos.
- Ambiente gerenciador de projeto: o software deverá prover recursos para compartilhamento dos diferentes objetos do projeto de engenharia civil, como superfícies, perfis, alinhamentos, etc, entre os diferentes membros da equipe de projeto. Apenas um usuário deverá ter permissão para atualizar um objeto em dado momento, enquanto os demais usuários terão acesso de leitura a este objeto, podendo utilizá-lo no desenvolvimento de seu projeto.
- Um único produto de software deverá prover funcionalidades de: topografia, projeto viário, projetos de terraplenagem, criação de loteamentos, redes de drenagem e esgoto.
- A aparência dos objetos deverá ser configurável através de estilos de exibição. O software deverá fornecer funcionalidade para criar novos estilos e editar estilos existentes. A alteração de um estilo deverá alterar a aparências de todos os objetos que estejam usando este estilo.
- O software deverá gerar relatórios e tabelas a partir das informações dos objetos. Deve ser possível criar novos relatórios e alterar relatórios existentes.
- Funcionalidade para gerar folhas de impressão de planta e perfil em projetos viários.
- Criação de memorias de cálculo horizontal dos alinhamentos, contendo estaqueamento no padrão brasileiro com coordenadas, norte e este de toda as estacas conforme apresentado no projeto e de seus pontos de referência como (PC,PT,PI,TE,EPI,EC), além de dados geométricos de curvas e espirais, tais como, Comprimento, Raio, Azimute da Corda, Comprimento da Corda, XC, YC, Azimute SC, Ângulo Central, q, p, Teta entre outros.
- Criação de memoriais de cálculo vertical dos alinhamentos, contendo estaqueamento no padrão brasileira com cotas, de toda as estacas conforme apresentado no projeto e de seus ponto de referência como (PCV, PTV, PIV), além de dados geométricos da curva como Comprimento, rampa anterior e posterior, o K e o E.
- Criação de Tabela de Detalhes dos PI (Ponto de Intersecção) contendo dados de Deflexão, dados da Curva de Transição, da Curva Circular das Estacas e das Coordenadas dos pontos geométricos.
- Criação de memórias descritivos de lotes, com a coordenada do ponto inicial, rumo e distância de todos os vértices, com valor de área em metros quadrados, hectares e perímetro.
- Criação de tabela de volume contendo, estaca no padrão brasileiro, área de corte, área de aterro, semi distância, volume de corte, volume de aterro geométrico e com empolamento, compensação da lateral e ordenada brukner.
- Criação de Nota de Serviço padrão DER-SP e DNIT.
- Conter template com padrão brasileiro de projetos de estradas, padrão estadual e federal.
- Possibilidade de criar plano de terraplanagem.
- Possibilidade de criação de espiral do tipo NSW (New South Wales) Espiral cúbica.
- Extrair linhas do corredor modelado de forma automática.
- Capacidade de geolocalização através de uma biblioteca de sistemas de
- Apresentar suporte ao trabalho em unidades métricas e unidades imperiais.
- Recurso que permita geração de cortes de estruturas de drenagem nas documentações.
- $\bullet$ Possibilidade de exportação de dados para extensões KML e KMZ.
- Capacidade de geolocalização através de uma biblioteca de sistemas de coordenadas que permite a introdução de Live Maps, no fundo do desenho, alterar tamanho de exibição, transparência, contraste e brilho do mapa (aéreo, de ruas, ou híbrido).
- $\bullet$ Possuir conjunto de funções e estilos compatíveis com a normas brasileiras.
- Possibilidade de Exportar e Importar formatos IFC
- Possibilidade de criar sólidos 3D a partir de superfícies de terreno.
- Possibilidade de abrir diretamente formatos do Infraworks .Sqlite e importar este modelos  $\bullet$ dentro do software.
- Suporte aos sistemas operacionais Microsoft Windows 8/8.1 e Microsoft Windows 7.
- Modelamento automático de rotatórias utilizando as normas brasileiras para projeto de rotatórias, com alinhamentos estaqueados, perfil longitudinal de todos os ramos, seções transversais, superfície final, relatórios e memoriais.
- Gerenciador de licenças em servidor deve suportar os seguintes sistemas operacionais: Windows Server® 2012, Windows Server 2012 R2, Windows Server 2008, Windows 2008 R2 Server editions, Windows Server 2003 e Windows 2003 R2 Server editions.
- Suporta Citrix® XenApp™ 6.5 FP1.
- Formatos nativos: \*.dwg, \*.dws, \*.dwt, \*.dxf
- Formatos Suportados para importação: \*.3ds, \*.sat, \*.CATPart; \*.CATProduct, \*.fbx, \*.igs, \*. iges, \*.ipt, \*.iam, \*.jt, \*.wmf, \*.dgn, \*.prt, \*.x\_b, \*.x\_t, \*.prt, \*.asm, \*.g, \*.neu, \*.3dm, \*.prt, \*. sldprt, \*.asm, \*.sldasm, \*.ste, \*.stp, \*.step, \*.rcp, \*.rcs, \*.imx, \*.xlm, \*.ifc,
- Formatos suportados para exportação: \*. dwf, \*.dwfx, \*.fbx, \*.wmf, \*.sat, \*.stl, \*.eps, \*.dxx, \*. bmp, \*.dwg, \*.dgn, \*.iges, \*.igs , \*.pdf, \*.imx, \*.xlm, \*.vspcfg, \*.sdf, \*.geo, \*.ifc,

### **Autodesk Storm and Sanitary Analysis**

- coordenadas que permita a introdução de Live Maps, no fundo do desenho.
- $\bullet$ O software deverá ser capaz de analisar hidraulicamente redes de drenagem pluvial e de esgoto sanitário.
- O software deverá ter funcionalidades para a realização de análises hidrológicas e deverá apresentar métodos hidrológicos consagrados, incluindo os métodos do NRCS (antigo SCS), método Racional, método Racional Modificado, EPA SWMM, Hidrograma Unitário de Santa Barbara.
- O software deverá apresentar funcionalidades para a determinação da precipitação de projeto, no caso de análises de drenagem pluvial, a partir da inserção de equações do tipo I-D-F definidas pelo usuário.
- O software deverá ser capaz de fazer a análise hidráulica de tubos, canais abertos, córregos, pontes, bueiros, dispositivos de captação, tais como bocas-de-lobo, entre outros.
- O software deverá apresentar modelagem com roteamento hidráulico hidrodinâmico capaz de  $\bullet$ lidar com remanso, ressalto hidráulico, sobrecarga, fluxo reverso.
- O software deverá apresentar os seguintes métodos hidráulicos para determinação do fluxo no sistema e das variáveis envolvida, tais como altura da linha d'água, velocidade de escoamento, entre outros: escoamento permanente uniforme, onda cinemática, roteamento hidrodinâmico.
- Deverá suportar redes hidráulicas de tamanho ilimitado, com número ilimitado de nós.
- O software deverá possuir ferramentas para a comparação das condições hidráulicas e hidrológicas de uma determinada área nas situações de pré-desenvolvimento (ou préurbanização) e pós-desenvolvimento (ou pós-urbanização).
- Deverá apresentar ferramentas para análise e dimensionamento de bacias e dispositivos de detenção e retenção de águas pluviais ou esgoto.
- Ser capaz de modelar a qualidade da água no sistema.
- Ter saídas gráficas detalhadas para as redes hidráulicas, incluindo vistas em planta, vistas em perfil, e gráficos com as diversas variáveis hidráulicas e hidrológicas do sistema.
- $\bullet$ O software deverá gerar relatórios a partir dos dados do sistema hidráulico, assim como deverá gerar relatórios com as diversas variáveis resultantes das análises hidráulicas e hidrológicas, e os relatórios deverão ser customizáveis.
- O software deverá ser capaz de importar e exportar dados hidráulicos e hidrológicos para outros softwares, incluindo os formatos, ESRI SHP, XPSWMM, LandXML, EPASWMM v5.

Módulos disponíveis para clientes de Subscrição da Autodesk Infrastructure Design Suite 2017\*

### **Autodesk River & Flood Analysis Module\***

- Possua módulo que automatize análise e tenha funções de modelagem de rios e simulações de inundações.
- Crie seções HEC-RAS automáticas, análise de leio de rio, mapa de inundação, e todos as tarefas relatadas com a modelagem.
- Utilize inúmeras maneiras automatizada para extrair seções transversais de várias origens de superfícies e modelos digitais de terreno, incluindo, curvas de nível, TINs, DTMs, DEMs, dados LiDAR (nuvem de pontos), pontos de topografia, etc.
- Fazer análise de ponte e bueiros e também como um processo automatizado de projeto e analise em cruzamento com estradas.
- Fazer mapeamento automático de locais de margem, canais, locais com diques, área de vazão ineficazes, coeficiente de rugosidade de Manning a partir de dados do mapa topográfico.
- Fazer analise automática de pontes para estudos de rodovias.
- Gerar automaticamente mapas de inundações, para envio para agencias ambientais.

### **Autodesk Geotechnical Module**

- Possua módulo que permita interpolação de superfícies subterrâneas mediante dados de prospecção de solo.
- $\bullet$ Permite importar dados de furos de sondagem.
- Permite criar os furos de sondagem em 3D.
- Mostre os diagramas do furo de sondagem em 2D.
- Mostre os diagramas do furo de sondagem em 2D nos perfis dos alinhamentos.
- Crie e gerencie superfícies baseada nos dados do furo de sondagem.

### **Autodesk Bridge Module**

- Possua módulo que permita modelagem de pontes e elementos de pontes.
- Suporte para pontes do tipo:
	- Pontes com vigas (de aço ou concreto)
	- o Pontes com laje de concreto.
	- Pontes com vigas ocas de concreto.
- Elementos da ponte incluem:
	- Pilares, plataforma, e apoios para configuração e modelagem.
	- Tabuleiro, barreiras de concreto e estrada.
- Parâmetros da ponte baseado no modelo incluem:
	- Largura da ponte e declividade transversal baseados no modelo do corredor.
	- Pilares, altura da plataforma e vão livre baseado no modelo de terreno.

### **Autodesk Rail Layout Module**

- Possua módulo que permita modelagem de ferrovias e elementos de ferrovias.
- Importar AMV a partir de uma biblioteca costumizavel para alinhamentos.
- Incluir elementos adicionais em um alinhamento para construir geometricamente um eixo preciso de ferrovia.
- Modificar a biblioteca de AMV para estar de acordo com as exigências de projeto.

### **AutoCAD Map 3D**

- Suporte a diferentes sistemas de coordendas.
- Suporte com FDO (Feature Data Object) para versõs Oracle, MySQL e ArcGIS.
- Suporte ao Provedor ArgGIS de 64bits.
- Criação de novos sistemas de coordenadas.
- Conversão entre diferentes sistemas de coordendas.
- Suporte aos seguintes formatos de dados vetoriais: DWG versão 2002 até 2015, DWF, DXF, ESRI ShapeFile, GML (Geographic Markup Language) Version 2, MapInfo MID/MIF, MapInfo TAB, MicroStation DGN, SDTS, VML, VPF.
- $\bullet$ Suporte aos seguintes formatos de dados raster: BMP, MrSID, ECW, TIFF, GeoTIFF, CALS-I, FLIC, GeoSpot, IG4, IGS, JFIF, JPEG 2000, PCX, PICT, PNG, RLC, TARGA, DEM.
- Acesso nativo e direto a dados espaciais armazenados nos seguintes sistemas gerenciadores de banco de dados: Oracle Locator ou Spatial, MS SQL Server, MySQL, ESRI ArcSDE, Postgres/PostGIS.
- Acesso nativo e direto a entidades pontuais armazenadas em qualquer banco de dados padrão ODBC.
- Funcionalidade para criação de joins (associação) entre uma tabela de dados espaciais e uma tabela de atributos de tal forma que pode-se visualizar os atributos provenientes da tabela associada juntamente com os dados da tabela espacial.
- Leitura de serviços Web no padrão OGC Web Map Service (WMS) e Web Feature Service (WFS).
- Permitir que vários usuários editem os mesmos arquivos simultaneamente. O sistema deverá fazer o controle de acesso multi-usuário, não permitindo que dois ou mais usuários atualizem uma mesma entidade ao mesmo tempo.
- Efetuar o controle de acesso multi-usuário a entidades de banco de dados espacial. Efetuar o lock de entidades atualizadas, não permitindo atualização simultânea de uma mesma entidade por mais de um usuário.
- Permitir o controle de usuários. Deve ser possível cadastrar os usuários com login e senha no sistema e atribuir permissões de acesso a funcionalidades específicas.
- Capacidade de trabalhar com entidades 2D e 3D.
- Capacidade de armazenar atributos de entidades junto com o arquivo do desenho ou em qualquer banco de dados relacional que atenda o padrão OLE DB/ODBC.
- Funcionalidade para verificar se um arquivo está dentro de um padrão especificado (nomes de camadas, tipos de linhas, espessura de linhas, etc).
- Recursos de snapping: ponto final, ponto médio, centro, nodo, quadrante, interseção, extensão, inserção, perpendicular, tangente, ponto mais próximo, interseção aparente, paralelo.
- Recursos de vistas.
- Recursos de coordenadas geométricas tanto na digitalização de objetos, quanto na consulta de coordenadas de objetos.
- $\bullet$ Funcionalidade para gerar automaticamente um caderno de mapas para plotagem a partir de um conjunto de arquivos de mapas, sem necessidade de abrir todos os arquivos de mapas.
- Funcionalidade de rubber sheeting (ajuste não-uniforme) de dados vetorais e raster a partir de um conjunto de pontos de controle. Possibilidade de ajustar todas as entidades de um mapa ou um subconjunto delas.
- $\bullet$ Capacidade de quebrar automaticamente entidades em uma dada fronteira ou de gerar vértices na fronteira.
- Funcionalidades para exibir apenas entidades resultantes de uma consulta, ao invés de carregar todas as entidades do arquivo. Os critérios para definição da consulta deverão ser: propriedades das entidades (como cor, espessura de linha, camada, etc), atributos de dados ou critérios espaciais.
- Capacidade de armazenar as definições de consultas em arquivos.  $\bullet$
- $\bullet$ Capacidade de gerar resultado da consulta como arquivo texto.
- Funcionalidades para correção (limpeza) de desenhos: remover duplicados, apagar entidades pequenas, quebrar objetos que se cruzam, estender undershoots, extensão de objetos que quase se cruzam (interseção aparente), convergir nodos próximos, dissolver pseudo-nodos, apagar objetos soltos, simplificar objetos, remover objetos de comprimento zero, adicionar ou remover vértices de polilinhas 3D.
- $\bullet$ Funcionalidade para gerar mapas temáticos a partir de propriedades das entidades ou atributos armazenados no próprio desenho ou em banco de dados.
- Funcionalidade para configurar exibição de objetos em função da escala.
- Capacidade de definir simbologia composta para entidades. Por exemplo, definir uma simbologia como combinação de dois tipos de linha diferentes, com cores e espessuras diferentes.
- Capacidade de fazer mapas 2D e 3D de elevação, de declividade e de direção de superfícies usando arquivos DEM.
- Funcionalidades para criação, edição e remoção de topologias dos tipos: nodo, rede e polígono.
- Efetuar as seguintes análises de topologia: caminho mais curto, melhor rota, fluxo, overlay, dissolve, buffer.
- Permitir associar documentos tais como arquivos texto, planilha, imagens a entidades.
- Capacidade de gerar rótulos automáticos para as entidades a partir de propriedades ou atributos de dados das entidades armazenados no próprio arquivo de desenho ou em bancos de dados relacionais.
- $\bullet$ Capacidade de geolocalização através de uma biblioteca de sistemas de coordenadas que permita a introdução de Live Maps, no fundo do desenho.

### **AutoCAD Electrical**

Solução para desenhos elétricos baseada em AutoCAD.

- Geração de desenhos esquemáticos a partir das instruções de E/S (Entrada/Saída) do CLP (Controlador Lógico Programável) definidos para o projeto e listados em uma planilha eletrônica.
- Checagem de erros em tempo real, alerta sobre erros críticos como anilhas e tags duplicados, fios sem conexão, numeração de bornes e diversas outras inconsistências.
- Ferramentas de criação e edição de esquemas
- Reutilização de circuitos
- Reaproveitamento de desenhos criado no AutoCAD  $\bullet$
- $\bullet$ Biblioteca de simbologia normalizada de dispositivos elétricos, pneumáticos, hidráulicos e P&ID seguindo padrões internacionais como: AS, GB, IEC, IEEE, JIC, e JIS.
- Anilhamento de fios e tagueamento de componentes automático
- Geração automática de relatórios (BOM, De/Para, Borneiras e entre outros)
- Criação inteligente de layout de painéis
- Compartilhar desenhos elétricos através de formato nativo DWG
- Associatividade com o Autodesk Inventor
- Integração com componentes elétricos 3D no Inventor  $\bullet$
- $\bullet$ Gerenciamento de Terminais e Jumpers
- Referência cruzada e endereçamentos (Sinais De/Para)
- Publicação em lote de desenhos para o formato PDF com hiperlink
- Criação inteligente de diagramas com conectores
- $\bullet$ Catálogo com códigos de diversos fabricantes (AB, ABB, GE, Schneider Electric, Siemens e entre outros)

### **Autodesk AutoCAD P&ID**

- Software para confecção de diagramas de processo e instrumentação (fluxogramas) com inteligências de propriedades e conexões
- Possui as mesmas características e recursos do Autodesk AutoCAD com a adição de:
- $\bullet$ Configurações de projeto, especificando propriedades, valores, templates e esquemas válidos apenas para o determinado projeto em andamento
- Simbologias padrões PIP, ISO, ISA, DIN e JIS-ISSO de blocos representativos com propriedades inteligentes separadas por categoria de elemento
- Possibilidade de criação de novas simbologias fora dos padrões default
- Funcionalidades de troca de informações entre elementos (válvulas adquirindo diâmetro e spec da tubulação em que está inserida, por exemplo)
- Controles de visualização por layers (camadas) pré-definidas por projeto
- $\bullet$ Sistema de Data Manager, onde é possível visualizar e editar toda informação contida no projeto
- Exportação e Importação do conteúdo do Data Manager suportado para Microsoft Excel

### **Autodesk AutoCAD Plant 3D**

- Software para projetos de tubulações industriais dirigidas por especificações técnicas de tubulação
- Possui as mesmas características e recursos do Autodesk AutoCAD com a adição de:
- Ferramenta de modelagem de equipamentos simplificados parametrizados padrões na indústria com mais de 20 formas pré-definidas
- Ferramentas voltadas para a modelagem conceitual de estruturas metálicas com bibliotecas de perfis internacionais (ANSI e DIN) viabilizando a modelagem de colunas, vigas, escadas, escadas tipo marinheiro, chapas, grades e guarda-corpos
- Exportação de estruturas metálicas pelo formato SDNF
- Ferramenta de roteamento de tubulações que reconhece pontos de interesse
- automaticamente (bocais, tubos, válvulas...) e indica rotas automáticas de modelagem
- Reconhecimento de derivações automáticas baseados em specs  $\bullet$
- Reconhecimento automático de conexões (conexões flangeadas automaticamente adicionam flange, junta e parafuso conforme spec)
- Biblioteca de suportes parametrizados
- Componentes codificados com skeys padrões da indústria para interface total com softwares de análise de flexibilidade através do formato PCF
- Geração automática de isométricos e vistas ortográficas
- Link de validação com elementos presentes no AutoCAD P&ID
- Interface totalmente gráfica para configuração de isométricos e vistas ortográficas.

### **Autodesk AutoCAD Utility Design**

- Possuir modelo de rede elétrica de distribuição aérea e subterrânea já definidos.
- Funcionalidade de projeto de rede elétrica de distribuição usando o conceito de projeto baseado em modelo e regras de engenharia pré-definidas.
- Interface gráfica para definição das regras de negócio e de engenharia.
- Ferramentas de dimensionamento de equipamentos da rede.
- Permitir projetar em 2D e automaticamente gerar a representação 3D da rede.
- Criação automática de detalhe construtivo.
- Produzir lista de materiais automaticamente a partir do modelo.
- Mostrar status dos elementos de rede no projeto: existente, projetado, removido.
- Cálculo de carga para smart grid (clientes comerciais e residenciais e veículos elétricos).
- Possibilitar integração com outros sistemas de gerenciamento de ativos (asset managament systems).
- Permitir estabelecimento de parâmetros mínimos de espaço em solo, na horizontal e na vertical para posicionamento das estruturas da rede elétrica de distribuição, e conferência automática de se o projeto atende ou não a estes parâmetros.
- Permitir atribuição de custos de transporte das estruturas da rede.

### **AutoCAD Raster Design**

- Solução que possibilita a conversão de desenhos técnicos impressos para entidades vetoriais identificando, linhas, arcos, curvas e curvas de nível. Permite atribuir elevação às curvas de nível durante o processo de vetorização.
- Ferramenta de OCR (Optical Character Recognition) para conversão de raster para vetor.
- Ferramenta de tranformação de sistemas de coordenadas de imagens
- Ferramentas para processamento de imagens: histograma para equalizar imagens, ajuste de brilho e contraste, converter imagens em tons de cinza ou coloridas para imagens bitonais, executar ajuste não linear de tons, ferramenta de suavização e de sombras.
- Funcionalidade para inversão da parte clara e escura de imagens binárias, coloridas e em tons de cinza.
- Ferramentas para manipulação de entidades raster: Permite apagar facilmente imagens raster, linhas, arcos e círculos.
- Suporta os seguintes formatos de imagens: \*.mrsid, \*.ecw, \*.jpeg 2000, , \*.tiff, \*.landsat fastl7a, \*.bmp, \*.doq, \*.geospot, \*.ig4, , \*.pcx, \*.rlc, \*.cals, \*.esri, \*.geotiff, \*.jpeg, \*.jfif, \*.pict, \*. tga, \*. dem, \*.flic, \*.gif, \*.dted, \*.png, \*.tiff.
- Formatos nativos: \*.dwg, \*.dws, \*.dwt, \*.dxf
- Formatos Suportados para importação: \*.ds, \*.sat, \*.CATPart; \*.CATProduct, \*.fbx, \*.igs, \*. iges, \*.ipt, \*.iam, \*.jt, \*.wmf, \*.dgn, \*.prt, \*.x\_b, \*.x\_t, \*.prt, \*.asm, \*.g, \*.neu, \*.3dm, \*.prt, \*. sldprt, \*.asm, \*.sldasm, \*.ste, \*.stp, \*.step.
- $\bullet$ Formatos suportados para exportação: \*. dwf, \*.dwfx, \*.fbx, \*.wmf, \*.sat, \*.stl, \*.eps, \*.dxx, \*. bmp, \*.dwg, \*.dgn, \*.iges, \*.igs , \*.pdf.

\*Se esta descrição for utilizada de forma isolada deve-se incluir a descrição do AutoCAD

### **Autodesk Vehicle Tracking 2017**

- Solução que facilita a criação de traçados e análise de veículos tipo pela sua trajetória, com projetos de estacionamento e rotatórias de forma automatizada e baseado em normas brasileiras ou internacionais.
- Possuir habilidade de criar análise de trajetória de veículos tipo brasileiros e internacionais a partir de uma linha base.
- Possuir habilidade de criar análise de trajetória de veículos tipo brasileiros a partir de condução manual do trajeto.
- Possuir habilidade de criar verificação de trajetória em várias velocidades diferentes.
- Possuir habilidade de verificar a trajetória do veículo em ré.
- Possuir habilidade de verificar a trajetória do veículo a partir de qualquer ponto do veículo que o usuário necessitar, e assim criar uma linha mostrando isto.
- Possuir biblioteca com veículos variados, como carros, ônibus, camionetes, caminhões, tratores e avião.
- Poder editar e criar novos desenhos de veículos e utilizar os mesmos como referência nas análises de trajeto.
- Ter a possibilidade de associar um perfil longitudinal ao estudo de traçado para verificar sua trajetória vertical.
- Ter a possibilidade de criar automaticamente um percurso e verificação de trajetória para estacionar um veículo tipo da biblioteca.
- Ter a possibilidade de criar o gabarito de giro dos veículos da biblioteca e os criados pelo  $\bullet$ usuário.
- Ter a possibilidade de alterar dinamicamente o caminhamento da verificação da trajetória.
- Ter a possibilidade de verificar a trajetória a partir de animação 2D ou 3D a partir de diferentes pontos de vistas, visão do motorista, visão do espelho retrovisor direito ou esquerdo, câmera de ré e pontos definidos pelo usuário.
- Ter a possibilidade de criar projetos de estacionamentos, baseados em normas brasileiras e internacionais, contendo opções de estacionamento em vários ângulos e a criação de vagas especiais.
- $\bullet$ Ter a possibilidade de alterar dinamicamente o estacionamento.
- Ter a possibilidade de quantificar as vagas de estacionamento, normais e especiais.
- Ter a possibilidade de criar projetos de rotatórias baseado em linhas simples, associado as normais brasileiras e internacionais.
- Ter a possibilidade do projeto de rotatória ser associado a um veículo tipo.
- Ter a possibilidade de alterar dinamicamente o projeto da rotatória, como retirando um braço e adicionando outros.
- Ter a possibilidade de adicionar faixas redutoras sonoras no projeto.
- $\bullet$ Ter a possibilidade de inserir a sinalização vertical editável com os padrões que convirem ao usuário.
- Ter a possibilidade de conectar o projeto de rotatória diretamente ao um modelo 3D, com alinhamento e perfil longitudinal.
- Ter a possibilidade criar uma animação da rotatória em 2D ou 3D com diversos pontos de vista, visão do motorista, visão do espelho retrovisor direito ou esquerdo, câmera de ré e pontos definidos pelo usuário.
- Ter a possibilidade de exportar a animação para um arquivo do tipo .AVI

O Autodesk Vehicle Tracking deve ser instalado sobre um destes aplicativos:

- **AutoCAD**
- **AutoCAD Civil 3D**
- **AutoCAD Architecture**
- **AutoCAD Plant 3D**
- **AutoCAD Map 3D**
- **AutoCAD Utility Design**

Portanto deve-se **adicionar junto à descrição acima a descrição do software em que será utilizado o Vehicle Tracking**, caso a descrição seja utilizada de forma isolada.

### **Autodesk Revit**

Para Projetos de Arquitetura

- Solução que permite o desenvolvimento de modelos de informação da construção (BIM), com recursos para modelagem (arquitetônica, estrutural, sistemas prediais), anotação, documentação (layout e impressão), levantamento de quantitativos, geração de legendas e tabelas, geração de câmeras e renderizações e geração de passeios interativos ("walkthroughs").
- Possui capacidade de associação bidirecional: Uma alteração em um ponto específico é uma alteração global. Neste software, todas as informações de modelos são armazenadas em um único banco de dados

coordenado. As revisões e alterações efetuadas nas informações são automaticamente atualizadas em todo o modelo, reduzindo significativamente a quantidade de erros e omissões. Esses componentes oferecem um sistema gráfico aberto para considerações de design e criação de formas, ao mesmo tempo em que fornecem a oportunidade de ajustar e expressar a intenção de design em níveis cada vez mais detalhados. Use componentes paramétricos para as montagens mais elaboradas, como trabalho de marcenaria e equipamentos, e também para as peças de construção mais elementares, como paredes e colunas. O melhor de tudo é que nenhuma codificação ou linguagem de tabela é necessária.

- Solução que permite o desenvolvimento de estudos conceituais de arquitetura, com recursos para análise comparativa de desempenho energético ou o aproveitamento do modelo nela desenvolvido em ferramentas específicas de análise de sustentabilidade. A solução também deve Permite a exportação de modelos em formato gbXML, além da exportação de dados em formato ODBC.
- A solução permite a publicação de arquivos nos formatos PDF e DWF (DWFx incluído), além de Permitea leitura e exportação de arquivos em formatos DWG, DGN, IFC (certificado para versão 2x3) e RVT.
- Mecanismo de renderização nativa no software e de renderização na nuvem.
- Geração de imagens fotorrealistas ("renderização") que possam ser aproveitadas na documentação ou exportadas para usos em apresentações e relatórios, além de possibilitar o desenvolvimento de modelos de informação da construção para arquitetura e a integração com modelos de estrutura e instalações, desenvolvidos preferencialmente no mesmo aplicativo ou ao menos no mesmo formato nativo de arquivo, para facilitar a integração dos modelos e garantir a confiabilidade do modelo único ou integrado.
- A solução possibilita processos de trabalho colaborativo, multi-usuário, na mesma localidade e em diferentes escritórios conectados em uma WAN.
- Simulações de faseamento e de diferentes opções de projeto.
- Aplicativos específicos de extensão (macros, addins, plugins, extensões, etc.) que poderão vir a ser desenvolvidos para a automação de processos na solução.
- Estudo Solar: ferramenta que permite aos usuários analisarem de forma precisa e rápida a posição solar e os efeitos provocados no edifício de forma a influenciar e decidir a melhor estratégia a adotar. Escolha a data específica, hora e localização de forma a gerar uma imagem ou animação da localização do edifício.
- Decomposição de elementos: Recurso para calcular com precisão a quantidade dos materiais utilizados nos seus objetos ("Material Takeoff"). Conforme o projeto evolui, o motor paramétrico assegura que as quantidades e os elementos que compõem os objetos estejam sempre atualizados.
- Eliminação de erros de documentação com a automatização de processo.
- $\bullet$ Possibilidade de trabalhar exclusivamente com a solução para gerar toda a documentação e pormenores do projeto.
- Biblioteca de pormenorização: possibilita agregação de biblioteca de elementos e detalhes construtivos para compor as peças desenhadas de pormenorização.
- Crie, gire e compartilhe os seus elementos de pormenorização entre a sua equipe de projeto.
- Recursos de colaboração multi-usuário: fornece uma diversidade de modalidades na colaboração, desde acesso direto, on-the-fly, ao modelo compartilhado, desde uma divisão formal do projeto em partes que poderão trabalhar individualmente ou em arquivos externos (linked files).
- Extrai a informação do projeto em DWG, criando um ambiente de trabalho mais rápido e dinâmico.
- Suporta o processo que a maior parte dos escritórios usa com as equipes de engenharia, utilizando uma extração organizada, onde a estrutura de Layers poderá ser verificada conforme os standards necessários.
- Assegura que nenhum elemento exportado em DWG possa estar na layer errada, evitando atrasos e perda de tempo na reorganização dos arquivos DWG.
- Permite desenhar esboços com liberdade, crie formas 3D rapidamente e manipule suas formas de maneira interativa. Prepare seus modelos para fabricação e construção com ferramentas integradas para a concepção e a clarificação de formas complexas.
- Permite criar automaticamente uma estrutura paramétrica em torno das suas formas mais complexas enquanto você continua a trabalhar no seu projeto, oferecendo níveis superiores de controle criativo, precisão e flexibilidade. Tenha total controle sobre a elaboração de seu projeto, desde o conceito até a documentação de construção: tudo isso em um ambiente intuitivo de interface do usuário.
- Oferece e apresenta todos os seus elementos de tabela, folha de desenho, vista 2D e vista 3D a partir de um único banco de dados fundamental, coordenando automaticamente as alterações ao longo de todas as facetas e apresentações que compreendem o processo de desenvolvimento e evolução do seu projeto.
- Conversor interno para soluções de desenvolvimento de estudos preliminares, como o Autodesk FormIt 360.
- Recurso de Inventário de Materiais
- Permite calcular quantidades detalhadas de material. Uso em projetos de design sustentável e para a verificação precisa de quantidades de materiais em estimativas de custos.
- À medida que os projetos evoluem, o mecanismo de alterações paramétricas do software ajuda a garantir que os inventários de materiais sempre permaneçam atualizados.
- Suporte para Design Sustentável: processos de projeto sustentável nos estágios iniciais de criação. Exporte informações de construção, incluindo materiais e volumes de recintos, para o formato gbXML (green building extensible markup language).
- Realização de análises de energia usando os serviços na Nuvem ou local para avaliar a qualidade ambiental interna, em apoio à certificação LEED®.
- Possibilidade de exportar o local ou modelo de construção, completo com metadados críticos, para o softwares CAD based.
- Integração entre os modelos estruturais, arquitetônicos e de instalações.
- Utilização de componentes estruturais de uma ampla gama de materiais.
- Linhas de rascunho
- Interface de programação gráfica Dynamo.
- Escadas criadas a partir de croquis
- Sistema de anti-aliasing (Anti-serrilhado)
- Pré-visualizações em Ray Trace
- Tabelas de inventários e de quantitativos de materiais  $\bullet$
- **•** Permite vistas nas Folhas
- Permite duplicação de Vistas
- Permite Referenças de Vistas
- Possui Configurações de programação de Assembly
- Exportação e Importação de arquivos IFC
- Vinculação de arquivos IFC (IFC Linking)
- Visualização prévia à inserção das famílias no modelo.
- Configurações de Keynoting
- Parâmetros Compartilhados (Shared Parameters) em titulos de vistas
- Linhas Escondidas (hidden lines) com mais recursos
- Revisões de projeto
- Imagens em Inventários
- Análises de Elementos Construtivos
- Caixa de gestão de links
- Percepção de Profundidade aos seus cortes e elevações através da ferramenta de depth cueing.
- Suporte a API (application programming interface)
- Elementos fixados (Pinned Elements) configuráveis
- Ordenação customizável de parâmetros de família
- Campo para comentários e dicas nos parâmetros de família
- Mais recursos de Tags, com possibilidade de realizar cálculos dentro das Tags.
- Motor interno para edição e criação de layouts do texto.
- Formatos nativos: \*.rvt, \*.rfa, \*.rte, \*.rft
- Formatos suportados para abertura de arquivos: \*.rvt, \*.rfa, \*.adsk, \*.rte, \*.rft
- Formatos suportados para importação: \*.dwg, \*.dxf, \*.dgn, \*.sat, \*.skp, \*.XML, \*.adsk
- Formatos suportados para exportação: \*.dwg, \*.dxf, \*.dgn, \*.sat, \*.dwf, \*.dwfx, \*.adsk, \*.fbx, \*.txt, \*.gbXML, \*. IFC, \*.mdb, \*.accdb, \*.txt, \*.csv, \*.xls, \*.xlsx, \*.xlsm, \*.xlsb, \*.sqlserver, \*.jpg, \*.tif, \*.bmp, \*.tga, \*.png, \*.avi, \*. nwc 5, \*odbc,

### **Para Projetos de Estruturas**

- Solução paramétrica avançada para projetos de estruturas, possibilitando a criação rápida e precisa de estruturas de pequeno, médio e grande porte através da inserção de elementos bi e tridimensionais personalizáveis.
- Compatibilidade com os formatos padrão do setor, inclusive DWG™, DXF™, DGN e IFC.
- Facilidade na criação de detalhes estruturais a partir de vistas de modelos 3D.
- Vinculação a vários aplicativos de análise estrutural.
- Ferramentas de gerenciamentodas configurações de linha de corte das elevações, que Permite excluir edificações indesejadas na elevação.
- Ferramenta para criar vistas desmembradas, que Permite visualização de elementos da edificação e sequenciamento de construção.
- Capacidade de renderizações na nuvem.
- Possua ferramenta para capturar imagens do modelo em um estado fotorealístico.
- Recursos de Visualizações deslocadas (Vistas Explodidas)
- Novas janelas ajustáveis de vizualizações não retangulares
- o Interface de materiais.
- Ponto de cálculo do ambiente
- Facilidade nas seleções
- Reforços estruturais por "parts"
- Numeração de Reforços
- Colocação única folha de tela
- Conjuntos de apresentação de barras de aço
- Sistema de apresentação de Multi-barras de aço
- Maior precisão na definição de modelos As Built
- Propriedades de seções estruturais
- Desvio nas Elevações
- Modelos de Visualização Temporários
- Recursos que permitem o melhor desempenho da navegação
- Ferramenta mais robusta de seleção "trazer para frente e enviar para trás"
- Criação e edição de escadas e guarda-corpos
- Suporte robusto a nuvens de pontos
- Anotações: Aumento de produtividade com a utilização das anotações: Atualize as anotações dos elementos de forma rápida e fácil, de modo a reduzir os erros e o tempo no processo de referenciarão de materiais e elementos.
- $\bullet$  Integra os modelos estruturais físico e analítico;
- Oferece a associatividade bidirecional entre modelos e vistas;
- Facilita a criação de detalhes estruturais a partir de vistas de modelos
- Permite a vinculação a vários aplicativos de análise estrutural.
- Anotações Multi Referência
- Avançadas funcionalidades estruturais do modelo analítico
- Colunas inclinadas e treliças
- Armaduras e Reforços
- Restrições de armaduras
- Restrições de malha de arame soldado
- Reforço de conectores
- Divisor de colunas
- Distribuição variável de armadura
- Malhas de reforço dobradas
- Formas avançadas de armaduras
- Cálculo de Comprimento de armaduras para Formas
- Formatos nativos: \*.rvt, \*.rfa, \*.rte, \*.rft
- Formatos suportados para abertura de arquivos: \*.rvt, \*.rfa, \*.adsk, \*.rte, \*.rft
- Formatos suportados para importação: \*.dwg, \*.dxf, \*.dgn, \*.sat, \*.skp, \*.XML, \*.adsk
- Formatos suportados para exportação: \*.dwg, \*.dxf, \*.dgn, \*.sat, \*.dwf, \*.dwfx, \*.adsk, \*.fbx, \*.txt, \*.gbXML, \*. IFC, \*.mdb, \*.accdb, \*.txt, \*.csv, \*.xls, \*.xlsx, \*.xlsm, \*.xlsb, \*.sqlserver, \*.jpg, \*.tif, \*.bmp, \*.tga, \*.png, \*.avi.

Para Projetos de Sistemas Prediais

- Recurso que possibilita ao usuário criar projetos de sistemas prediais de forma mais precisa usando informações consistentes e coordenadas, inerentes ao modelo inteligente das ferramentas de MEP.
- Análise de eficiência de forma integrada no início do processo.
- Tecnologia de gestão de alterações paramétricas que permite que a documentação coordenada se mantenha coerente.
- Modelos 3D e a documentação para dar suporte ao ciclo de vida do projeto.
- Capacidade de incorporar dados CSV em um componente.
- Possibilidade de Divisão dos Sistemas
- Terminais de ar aplicados a dutos
- Modelo para águas residuais
- Inserção de Topos de Fim de Dutos
- Restrições de ângulo para possibilitar criações padronizadas em ângulos pré-determinados.
- Métodos de cálculo para quedas de pressão
- Sistema de dutos HVCA
- Tags para dutos de torneiras e encanamentos
- API de disciplina elétrica mais robusta
- Conteúdo US AWWA
- Formatos nativos: \*.rvt, \*.rfa, \*.rte, \*.rft
- Formatos suportados para abertura de arquivos: \*.rvt, \*.rfa, \*.adsk, \*.rte, \*.rft
- Formatos suportados para importação: \*.dwg, \*.dxf, \*.dgn, \*.sat, \*.skp, \*.XML, \*.adsk

Formatos suportados para exportação: \*.dwg, \*.dxf, \*.dgn, \*.sat, \*.dwf, \*.dwfx, \*.adsk, \*.fbx, \*.txt, \*.gbXML, \*. IFC, \*.mdb, \*.accdb, \*.txt, \*.csv, \*.xls, \*.xlsx, \*.xlsm, \*.xlsb, \*.sqlserver, \*.jpg, \*.tif, \*.bmp, \*.tga, \*.png, \*.avi.

### **Autodesk 3ds Max**

- Software que permite criar rapidamente modelos tridimensionais utilizando ferramentas poderosas de modelagem intuitivas e de pintura digital diretamente na área de trabalho a partir de idéias conceituais.
- Texturas realistas em qualquer superfície 3D.
- Simulação visual do desempenho e do aspecto do projeto.
- Criação de "passeios virtuais" e animações com personagens e multidões aplicando as principais ferramentas de animação do setor.
- Imagens fixas e animações realísticas de alta qualidade com as renderizações do mental ray® que permite renderização em rede otimizando o tempo de render.
- Criação de imagens fotorealísticas utilizando materiais e luzes que simulam o mundo físico real.
- Ferramentas fotométricas de iluminação para simular luz e sombra.
- Alta resolução em 4K.
- Suporte de 64 bits para grandes volumes de dados.
- Recursos Gráficos projetados para fornecer melhorias em desempenho e qualidade visual para gestão de cenas complexas e "high poly" além de ajudar designers a tomar melhores decisões criativas e estéticas no contexto de sua produção final e em tempo real.
- Possui mapas procedurais para melhorar o realismo de seu material sem se preocupar com tamanho da textura. Possui biblioteca com pelo menos 80 texturas que sejam dinamicamente editáveis e animáveis.
- Criação de simulações dinâmicas de corpos rígidos diretamente no viewport utilizando ao máximo o motor NVIDIA® PhysX®.
- Biblioteca de materiais.
- Sequenciador de camera.
- Criar e gerar visualizações realísticas diretamente a partir de modelos rodoviários/ferroviários 3D. Deve ser possível a criação de estradas com marcas rodoviárias, vias de circulação e divisas, árvores com deslocamentos aleatórios ou regulares ao longo de uma estrada ou ferrovia, até mesmo preencher uma rodovia com veículos em movimento.
- Otimização de cenas complexas.
- Função Populate avançada.
- Suporte a Nuvem de Pontos.
- Câmera física.
- Vista pivot de alinhamento.
- Morph Channels (Canais de transformação) ilimitados.
- Suporte a Alembic.
- Ferramentas de colocação de objetos (placement).
- Ouad Chamfer.
- Perfil chanfrado para volumes.
- Conversor de cena.
- Renderização com ActiveShade.
- Performance da Viewport acelerada.
- Editor de Visual Shader com ShaderFX.
- Gestão de Cenas.
- A partir de idéias conceituais, criar rapidamente protótipos utilizando ferramentas de modelagem intuitivas e de pintura digital diretamente na vista de trabalho.
- Aplicar texturas realistas em qualquer superfície 3D.
- Simulação visual do desempenho e do aspecto do projeto.
- Criação de "passeios virtuais" e animações com personagens e multidões aplicando as principais  $\bullet$ ferramentas de animação do setor.
- Ferramentas fotométricas de iluminação para simular luz e sombra.
- Capacidade para carregar gráficos vetoriais como mapas de textura e renderizá-los em resoluções dinâmicas.
- Ferramenta que permite movimentar-se, aproximar-se e afastar-se na área de trabalho, como se fosse uma imagem bidimensional, sem afetar a posição real da câmera.
- Ferramentas para inserção de populações pelo modelo de forma automática e editável.
- Recurso que Permite fazer ajustar os pontos de fuga de uma perspectiva através de uma foto inserida.
- Compatibilidade com o software Microsoft ® DirectX ® 11 que Permite criar e editar ativos e imagens de alta qualidade em menos tempo.
- Formatos nativos: \*.max, \*.chr.
- Importa arquivos com as seguintes extensões: \*.fbx, \*.3ds, \*.prj, \*.ai, \*.apf, \*.asm, \*.dae, \*.dem, \*.xml, \*.ddf, \*. dwg, \*.dxf, \*.flt, \*.htr, \*.ige, \*.igs, \*.iges, \*.ipt, \*.iam, \*.jt, \*.model, \*.dlv4, \*.dlv3, \*.dlv, \*.exp, \*.session, \*.mdl, \*. obj, \*.prt, \*.sat, \*.shp, \*.skp, \*.sldprt, \*.stl, \*.step, \*.stp, \*.trc, \*.wire, \*.wrl, \*.wrz.

Exporta arquivos para os seguintes formatos: \*.fbx, \*.3ds, \*.ai, \*.ase,\*.atr, \*.dae, \*.dwf, \*.dwg, \*.dxf, \*.flt, \*.htr, \*.igs, \*.w3d, \*.nwc, \*.obj, acis sat, \*.stl, \*.wire, \*.wrl.

### **Autodesk Navisworks Manage**

- Software para revisão e comunicação de projeto que ajuda o usuário a demonstrar a intenção de projeto, checar interferências e simular a construção e o canteiro de obras, trazendo assim maior confiabilidade e previsibilidade aos acontecimentos que podem inviabilizar ou atrasar cronogramas de obras.
- Exportar como imagem ou relatório HTML.
- Extração de quantitativos 2D e 3D integrados
- Abre arquivos DWF™ 2D para quantificação
- Navega entre documentos 2D múltiplos e modelos 3D
- Possibilita criar um único levantamento de quantitativos a partir de múltiplas folhas e modelos
- Ferramentas de quantificação 2D como: Polyline Markup tool; Rectangle Polyline Markup tool; Area Markup tool; Rectangular Area Markup tool; Quick Line Measurement tool; Bucket Fill tool; Quick Box tool; Custom **Scale**
- Reproduzir animações de vistas, objetos e simulações 4D.
- Associar e importar cronogramas externos dos seguintes formatos: Microsoft Project 2003; Microsoft Project 2007; Microsoft Project MPX; Primavera Project
- Gravar e exportar vídeos de caminhamento pelo modelo 3D.
- Ferramentas de anotação (redline) e comentários.
- Ferramentas para medidas em 3D.
- Possibilidade de publicação para formatos NWD, DWF 3D, Google Earth e FBX.
- Ferramentas de seccionamento.
- Utilitário para processos em batch.
- Visualização dados não-gráficos.
- Ferramenta que Permite colorir o modelo baseado em objetos resultantes de pesquisa, resultantes de seleção ou baseado em valores de propriedades.
- Visualização e navegação em 3D em tempo real.
- Associação de animações de objetos a cronogramas 4D.
- Ferramentas de script.
- Exporta informações de tarefas para arquivo CSV.
- Exporta simulação 4D.
- Associar e importar cronogramas externos dos seguintes formatos: Microsoft Project 2003; Microsoft Project 2007; Microsoft Project MPX; Primavera Project Planner (P3); Primavera Project Management 4.1, 5.0 e 6.2; Primavera P6 (Web Services); Asta Power Project 8-10.
- Permite ao usuário adicionar e editar materiais, luzes, RPC (Rich Photorealistic Content) e efeitos.
- Relatório de Gantt.
- Recurso de auto-save e recuperação de arquivo.
- Capacidade de análise de interferências entre elementos modelados de um ou mais arquivos reunidos em um único conjunto.
- Verificação de interferências de colisão e de intrusão em espaço circundante, com especificação de área de influência a ser verificada.
- Exportação de relatório de checagem de interferências contendo informações sobre a colisão encontrada e imagens da mesma com destaque para os elementos em conflito.
- Possibilidade de agrupamento e categorização de interferências encontradas.
- Atribuição de interferências a determinados grupos de usuários.
- Verificação de interferências durante qualquer estágio da simulação de execução de obra.
- Capacidade de gerar quantitativos a partir de propriedades de elementos contidos no modelo e possibilitar a inserção de elementos não modelados.
- Capacidade de importação e visualização de grandes conjuntos de dados em nuvens de pontos.
- Quantificação 3D que permite extrair multiplos quantitativos.
- Suporte a .RVT, .DWG, .IPT, .3DS, .FBX
- Recurso que permite a criação de conteúdo foto-realista a partir de dados multi-formato
- Ferramenta que permite efetuar renderizações pré-configuradas e definidas pelo usuário
- Ferramenta que permite renderização na nuvem.
- Opções para importação de nuvens de pontos
- Maior precisão na identificação da localização do clash com nuvens de pontos
- Mudança do tamanho de visualização do ponto
- Opções para a inclusão de nuvens de pontos, equilibrando desempenho e tamanho do arquivo
- Recurso que permite desabilitar a renderização de objetos ocultados por outros para melhorar o desempenho
- Ferramenta que Permite a adição de setas para anotações
- Formatos de arquivos nativos: , \*.nwf, \*.nwd
- Formatos de arquivos suportados para importação: \*.nwd, \*.nwf, \*.nwc, \*.3ds, \*.prj, \*.dri, \*.asc, \*.txt, \*.model, \*.session, \*.exp, \*.dlv3, \*.CATPart, \*.CATProduct, \*.stp, \*.dgn, \*.prp, \*.prw, \*.dwf, \*.dwfx, \*.w2d, \*.dwg, \*.dxf, \*. fls, \*.fws, \*.iQscan, \*.iQmod, \*.iQswp, \*.fbx, \*.ifc, \*.igs, \*.iges, \*.ipt, \*.iam, \*.ipj, \*.jt, \*.pts, \*.ptx, \*.man, \*.cv7, \*. prt, \*.x\_b, \*.prt, \*.asm, \*.g, \*.new, \*.rcs, \*.rcp, \*.rvt, \*.rfa, \*.rte, \*.3dd, \*.rvm, \*.sat, \*.skp, \*.prt, \*.sldprt, \*.asm, \*. sldasm, \*.stp, \*.step, \*.stl, \*.wrl, \*.wrz, \*.zfc, \*.zfs.
- Formatos de arquivos suportados para exportação: , \*.dwf, \*.dwfx, \*.fbx, \*.kml.

### **Autodesk ReCap 360 Pro**

- Solução para o processamento de nuvens de pontos para criação de modelos 3D com texturas que reflitam empreendimentos existentes, escaneados a laser ou por fotografia.
- Compatibilidade com software para edição de desenhos (CAD).
- Capacidade de organizar, visualizar e limpar grandes conjuntos de dados capturados.
- Recurso para processamento de nuvens com mais de 20 bilhões de pontos.
- Ferramentas para modificação do modelo e inserção de novos elementos.
- Funcionalidade para diferentes visualizações da nuvem de pontos (RGB, preto-e-branco, por elevação e por densidade)
- Funcionalidade de controle de tamanho de ponto e espaçamento entre os pontos
- Ferramenta de tranformação, Escaneamento para Mesh.
- Funcionalidade de recorte de áreas de não-interesse do scan.
- Permite que o usuário edite a medição existente.
- Permite ao usuário criar anotação em Real View;
- Suporte de Título e Corpo de texto para as anotações;
- Suporta Hiperlink nas anotações;
- Visual mais intuitivo para anotação;
- Fornece feedback visual durante a colocação de anotações.
- Captura Kits de Codecs.
- Qualidade de exibição de acentuação de gradiente
- Possui função que permite limpar todos os dados de pesquisa de um projeto
- Serviço de Limpeza automática de pontos em movimento (Ex. Pedestres).
- Formato nativo: \*.rcp
- Suporte a importação dos seguintes formatos: \*.fls, \*. fws, \*. isproj, \*. ptg, \*. pts, \*. ptx, \*. las, \*. zfs, \*. zfprj, \*. asc, \*. cl3, \*. clr, \*. e57, \*. rds, \*. txt, \*. xyz, \*. Pcb, \*.xyb.
- Suporte a exportação dos seguintes formatos: \*.rcs, \*.pts, \*.e57, .\*pcg

### **Autodesk InfraWorks 360**

- Solução que permita criação de modelo de engenharia 3D e dinâmico. O software deve trabalhar com o conceito de objetos (superfícies, perfis, alinhamentos, platôs, redes de drenagem, etc) e a atualização em um objeto deve ser propagada automicamente para todos os objetos relacionados, incluindo as etiquetas de texto.
- Possuir suporte aos seguintes formatos de dados GIS vetoriais: Autodesk SDF, ESRI ShapeFile, GML (Geographic Markup Language) Version 2, MapInfo MID/MIF, MapInfo TAB, MicroStation DGN, KML, SDTS, VML, VPF.
- Permitir incorporar dados CAD e BIM, 2D e 3D, nos formatos FBX, IMX, 3DS, OBJ, DXF, DAE, DWG, LANDXML.
- Possuir suporte aos seguintes formatos de dados Raster: MrSID, ECW, TIFF, GeoTIFF, JPEG 2000, JPG, JPEG, PNG, DEM, DDF, DT0, DT1, DT2, GRD, HGT, ASC, ADF, DOQ, DT0.
- Permitir o acesso nativo e direto a dados espaciais armazenados nos seguintes sistemas gerenciadores de banco de dados: Oracle Locator ou Spatial, MS SQL Server, MySQL, ESRI ArcSDE, PostgreSql/PostGis.
- Permitir acesso navito e direto a dados armazenados no banco de dados baseado em arquivo SqlLite.
- Permitir o acesso nativo e direto a entidades pontuais armazenadas em qualquer banco de dados padrão ODBC.
- Permitir o acesso de leitura de serviços Web no padrão OGC Web Feature Service (WFS).
- Permitir a criação de modelos automatizados contendo foto áreas fornecidas pela Microsoft Bing, elevação usando modelo SRTM com precisão de 1(um) arcosegundo, estradas, rodovias e construções pelo OpenStreetMap com até 200km², de forma retangular, por um polígono ou por um arquivo SHAPE.
- Possuir suporte a diferentes sistemas de coordendas.
- Permitir a conversão entre diferentes sistemas de coordendas.
- Permitir especificar o nível de detalhe que devem ser exibidos em diferentes níveis de zoom para diferentes recursos.
- Permitir a especificação das configurações de Céu.
- Utilizar o mouse ou SteeringWheels® (Girar a roda do mouse para frente ou para trás) para navigação intuitiva no modelo, permitindo orbitar por todo o modelo, aumentar e reduzir o zoom, Aproximar o zoom em um ponto de interesse, efetuar o pan no modelo, rotacionar o modelo, ir para uma vista, retornar à vista do modelo original.
- Permitir a navegação interativa e mudança de dados em tempo real.
- Permitir que vários usuários editem o mesmo modelo simultaneamente.
- Permitir selecionar objetos afim de visualizar e alterar o valor de seus atributos.
- Permitir alterar a localização, orientação, altura e elevação de objetos do modelo.
- Ser capaz de realizar consultas, definir estilos e temas dos objetos por meio de seus atributos.
- Permitir o esboço tridimensional através de linhas, polígonos ou pontos que representem rodovias, vias urbanas, ferrovias, redes de tubulação, cobertura do solo, pontos edificações, mobiliário urbano em 3D.
- $\bullet$ Permitir a representação em 3D de dados 2D através da utilização de estilos 3D pré-definidos e atributos dos objetos.
- $\bullet$ Recurso que permita a inserção de elementos vetoriais, fotografias aéras, mapas topográficos existentes sobre o terreno 3D do modelo.
- Permitir a edição e criação de novos estilos em catálogos de estilos 3D.
- Permitir o gerenciamento de múltiplos projetos conceituais (croquis) em um simples modelo.
- **Ser capaz de criar e excluir propostas.**
- Alternar rapidamente entre as múltiplas propostas de projeto para avaliar opções de projeto.
- Unificar propostas dentro de um mesmo arquivo.
- Criar um sumário de itens constantes na proposta.
- Permitir a publicação do modelo de forma automatizada na internet para consulta pública, sem a necessidade de log-in.
- emitir a publicação de imagens panorâmicas em pontos específicos do modelo na internet.
- Produzir imagens renderizadas
- · Produzir vídeos.
- Permitir a gravação de um percurso virtual ao longo de um caminho.
- Possibilitar a animação do percurso do Sol ao longo do dia e do ano.
- Permitir o reuso de dados do projeto conceitual para o projeto detalhado.
- Permitir a exportação do modelo em formato FBX.
- Permitir a exportação da superfície do terreno do modelo, alinhamentos, tubos e elementos de drenagem em formato IMX.
- Permitir análise de terrenos por temas a partir de suas características.
- Permitir otimização de traçados a partir de informações de velocidade, caminho, zonas a serem evitadas, corte e aterros máximos, inclinação de corte e aterro, raio mínimo, nivelamento máximo e custos de terraplanagem, como, escavação carga, transporte, aterro, entre outros. \*
- Permitir simulação de tráfego em ruas e avenidas apresentando resultados de tempo de fila e espera, além de gerar animação da simulação diretamente no modelo.
- Permitir simulação de pessoas, ônibus, táxis, caronas, veículos autônomos e outros modos de viagem diretamente no modelo.
- Otimização do perfil a partir de informações de velocidade, rampa máxima, espaçamento mínimo de PVI, declividade de drenagem requerida, frequência de PVI, PVI Ancoradas, locais de refugo/empréstimo, corte e aterros máximos e custos de terraplanagem, como, escavação carga, transporte, aterro, entre outros. \*\*
- $\bullet$ Permitir configurações da posição do sol a partir de data e hora, direção do vento, velocidade do vento e cobertura de nuvem.
- Projetar rodovias a partir de componentes de uma rodovia, como pistas, calçadas, entre outros. \*
- Projetar rodovias a partir de suas velocidades com raios e espirais mínimas de Rodovias, Estradas Arteriais e estradas Locais.
- Possibilidade de criar intersecções como rotatórias, e poder escolher em uma biblioteca de opções.
- Possibilidade de mudar a direção das pistas da intersecção e os elementos se alterarem dinamicamente, tais como, canteiro central, sinalização horizontal, comportamentos do acesso entre outros.
- Possibilidade de mudar a elevação da rotatória e sei posicionamento, sem precisar recriar a intersecção.
- Possibilidade de criar rampas de acesso para aceleração e desaceleração e configurar os tapers de entrada e saída, dinamicamente no modelo, dando opções de geometria.
- Possibilidade de criar acessos em intersecções pelo canteiro central, tendo a possibilidade de mudar o taper de acesso dinamicamente no modelo.
- **·** Inserir mobiliário urbano e possuir biblioteca com os principais mobiliários.
- Criar coberturas de interesse.
- Criar platôs de terraplanagem dinâmicos. \*
- Criar pontos de interesse.
- Criar perfil longitudinal da via e permitir a edição do mesmo.
- Simular distância de visibilidade e ultrapassagem.
- Exportar o projeto em folhas padrão para o AutoCAD Civil 3D.
- Permitir criar projetos preliminares de pontes com vigas pré-moldada de concreto e definir quantidade de vinas
- Permitir criar projetos preliminares de pontes com vigas de aço e definir quantidade de vigas.
- Permitir criar estes projetos preliminares com visualização 3D diretamente no modelo.
- Permitir editar cada viga individualmente, podendo escolher a seção e editar suas características.
- Verificar as propriedades da ponte.
- Visualizar e editar o perfil da ponte.
- Editar a quantidade de pilares, a sua posição e rotação.
- Permitir editar cada pilar individualmente, podendo escolher o tipo e editar suas características.
- Permitir editar os elementos de encontro da ponte, podendo escolher o tipo e editar suas características.
- Permitir editar a base de fundação individualmente, podendo escolher o tipo e editar suas características.
- Permitir enviar o modelo da ponte projetada diretamente para um software de projeto executivo como o Autodesk Revit.
- Possibilidade de definir a capacidade de suporte da ponte.
- Possibilidade de definir a capacidade de suporte de cada viga.
- Verificar altura de recobrimento mínimo.
- Ativar transparência do tabuleiro da ponte.
- Fazer análise das vigas, a partir da resistência a compressão final e resistência a compressão na transição, resistência a tensão e pré tensão inicial. \*
- Emitir um relatório da análise das vigas. \*
- Mostrar quantidade de concreto e aço da ponte como um todo, ou por elemento, como viga, ou pilar.
- Criar bacias hidrográficas de um ponto determinado.
- Criar bacias hidrográficas de todo um projeto de estrada. \*\*
- Adicionar automaticamente drenagem de pavimento, dimensionando distância entre boca de lobos conforme a declividade do perfil e as dimensões dos tubos conforme a influência hidrográfica.
- Permirtir criar tabelas IDF ou importar as mesmas e associar a analises de redes ou galerias.
- Criar redes de drenagem, com tubulação, boca de lobo, poços de visita, alas entre outros.
- Possuir extensa biblioteca de poços de visita, alas, bocas de lobo entre outros.
- Permitir editar as bocas de lobos, poços de visita, sua localização, profundidade e conexões.
- Criar galerias pluviais.
- Permitir associar bacias hidrográficas as galerias pluviais, dimensionando automaticamente o diâmetro necessário para atender a vazão da bacia.
- Gerar um relatório das condições hidráulicas da galeria pluvial.
- Permitir a troca da tubulação de circulares para retangulares e vice-versa em galerias pluviais.
- Mostrar quantidade de galerias pluviais, bocas de lobo, poços de visita, tubulações e alas de entrada e saída.
- Permitir fazer a verificação do desempenho hidráulico de um segmento ou de toda a rede.
- Visualizar e editar o perfil longitudinal.
- \*Módulo em pré-lançamento.\*\* Exige Cloud Credits

### **Serviços na nuvem incluídos:**

### **A360 (25 Gb Storage)**

Espaço de armazenamento em nuvem de 25Gb.

### **AutoCAD 360 Pro**

- Serviço na nuvem para criação, edição e visualização de desenhos técnicos em formato DWG.
- Disponibilidade via web browser e aplicativo para tablets e smartphones.
- Armazenamento em nuvem dos arquivos.
- Possibilidade de trabalho offline e posterior sincronização com a nuvem.

### **Renderização em Nuvem do A360**

- Serviço de renderização foto-realista utilizando processamento na nuvem.
- Possibilidade de renderização de imagem única, várias imagens, panoramas, e de estudos de iluminação.
- Conecta-se nativamente com AutoCAD e Revit.

### **FormIt 360 Pro**

- Recurso intuitivo para modelagem preliminar rápida de formas arquitetônicas dentro de processo BIM.
- Disponibilidade via web browser, aplicativo para Windows e aplicativo para tablets.
- Colaboração e tempo real.
- Ferramentas para análise energética de edificações.
- Ferramentas para análise solar e de sombras.
- Importação de imagens de contexto e dados de locação.
- Recursos para impressão 3D de modelos.

### **Insight 360**

- Visualização interativa de modelos de análise energética exportados do Autodesk Revit e do FormIt 360 Pro.
- Análise energética do modelo com resultados para a edificação como um todo, sistemas de AVAC, iluminação natural e radiação solar.
- Comparação e compartilhamento de resultados para fluxos de trabalho colaborativos.
- Disponibilidade via web browser.

### **Structural Analysis for Autodesk® Revit®**

- Análise estrutural estática realizada na nuvem com base em modelo analítico desenvolvido no Autodesk Revit.
- Análise simultânea de diferentes opções e modelos.
- Dashboard online para análise dos resultados.
- Relatórios e resultados ilustrados, com a possibilidade de download para o Autodesk Revit e sobreposição gráfica dos resultados no modelo em forma de mapas, diagramas e números.

# **3. DESCRIÇÃO DA NECESSIDADE DA CONTRATAÇÃO**

3.1 A presente contratação justifica-se para obtenção da licença de uso do **Autodesk Architecture Engineering Construction Collection** que foi demandada pela SINFRA/UFPB em suas diversas gerências. Apesar de existir no mercado outros aplicativos que, individualmente, conseguem substituir algumas aplicações da Architecture Engineering Construction Collection, nenhum fabricante disponibiliza uma coleção de produtos e serviços tão integrados e que possa comparar-se às soluções da Autodesk, há muitos anos consagradas como padrão no mercado de projeto arquitetônico. Consequentemente a única solução satisfatória para atender a demanda é a Autodesk Architecture Engineering Construction Collection. Além dos produtos dos concorrentes não disponibilizarem todos os recursos necessários, a substituição dos softwares terceiros atualmente em uso na SINFRA/UFPB é desaconselhável pelas seguintes razões:

- Os servidores lotados na SINFRA/UFPB possuem grande parte com treinamento com as soluções da referida desenvolvedora. A substituição por outra linha de produtos exigiria um grande esforço e custo de treinamento, além da adaptação das rotinas de trabalho já existentes.
- Integração com sistema de orçamento utilizado no âmbito da SINFRA/UFPB como o software OrçaFascio, sendo essa uma ferramenta gratuita para os entes públicos cadastrados e que já conta com vasto banco de dados produzido pela Gerência de Orçamento e Fiscalização da SINFRA/UFPB, havendo *plug in* **do referido sistema de orçamento apenas com a ferramenta da Autodesk Revit.**
- Os projetos armazenados na SINFRA/UFPB (construção e reforma de edificações e demais  $\bullet$ instalações da UFPB) foram desenvolvidos em AutoCAD ou em REVIT. A substituição por outra linha de produtos exigiria a conversão de todos esses projetos para os novos formatos, havendo grande risco de perda de dados e inofrmações;
- A linha de softwares da Autodesk é referência de mercado na área de engenharia, arquitetura e gráficos, o que possibilita o intercâmbio de arquivos com outros órgãos públicos e empresas prestadoras de serviços.
- A solução Architecture Engineering Construction Collection integra diversos produtos e destaca-se pelas funcionalidades estruturadas no modelo BIM, dentre elas, desenho e comandos para criar tabelas avançadas.

Desta maneira, obteremos um melhor aproveitamento de recursos públicos, pois todo investimento passa a ser realizado para que a entidade alcance seus objetivos estratégicos. Assim, não corremos o risco de contratar soluções isoladas, distantes dos objetivos institucionais.

### $3.2$  [ $\dots$ ]

3.3 O objeto da contratação está previsto no Plano de Contratações Anual <ANO>, conforme detalhamento a seguir:

- Ι. 1. <del>ID PCA πο PNCP. [...],</del>
- II. 2. <del>Data de publicação no PNCP. [...],</del>
- III. 3. <del>Id do item no PCA. [...],</del>
- IV. 4. <del>Classe/Grupo. [...],</del>
- V. 5. Identificador da Futura Contratação: [...].

**OU**

*3.4 O objeto da contratação está previsto no Plano de Contratações Anual [2023], conforme consta das informações básicas deste termo de referência.*

Id pca PNCP: 24098477000110-0-000002/2023

Data de publicação no PNCP: 19/05/2023

Id do item no PCA: 344;

Classe/Grupo: 182 - SERVIÇOS DE LICENCIAMENTO E CONTRATOS DE TRANSFERÊNCIA DE TECNOLOGIA;

Identificador da Futura Contratação: 153066-90078/2023;

3.5.O objeto da contratação também está alinhado com a Estratégia de Governo Digital *<2017-2020>* e em consonância com o Plano Diretor de Tecnologia da Informação e Comunicação (PDTIC) *<2017-2020>* da *<UNIVERSIDADE FEDERAL DA PARAÍBA>*, conforme demonstrado abaixo:

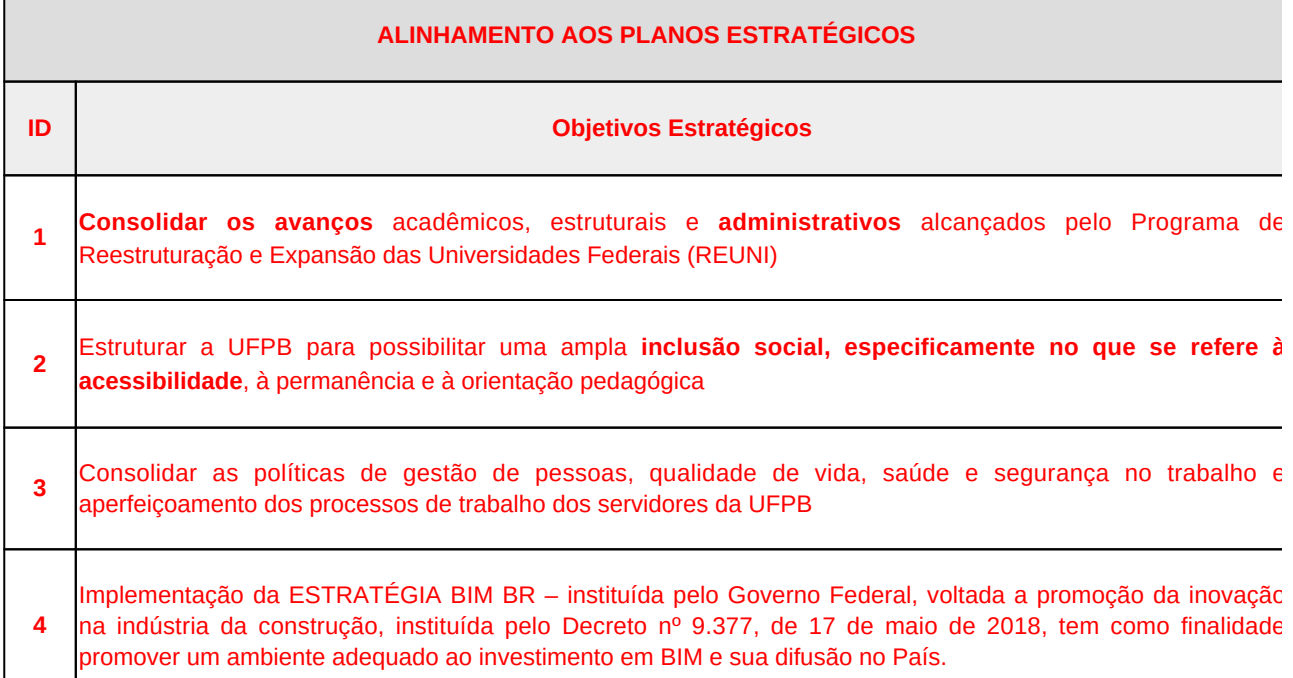

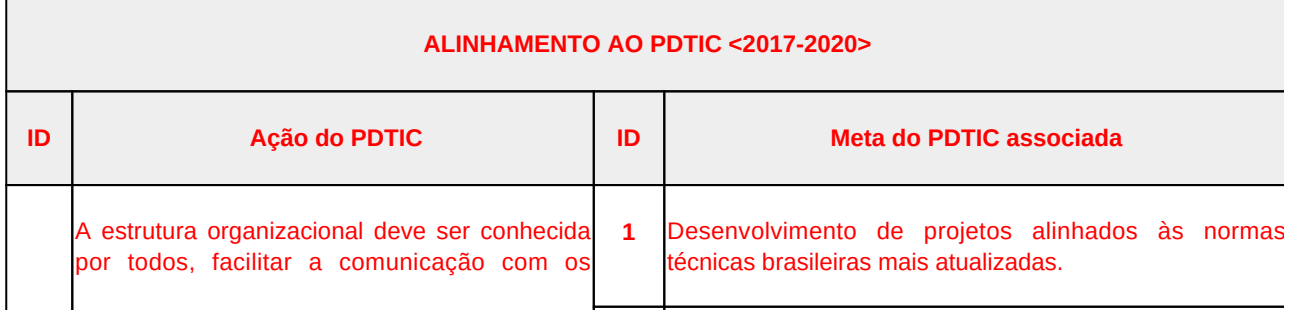

 $\mathbf{r}$ 

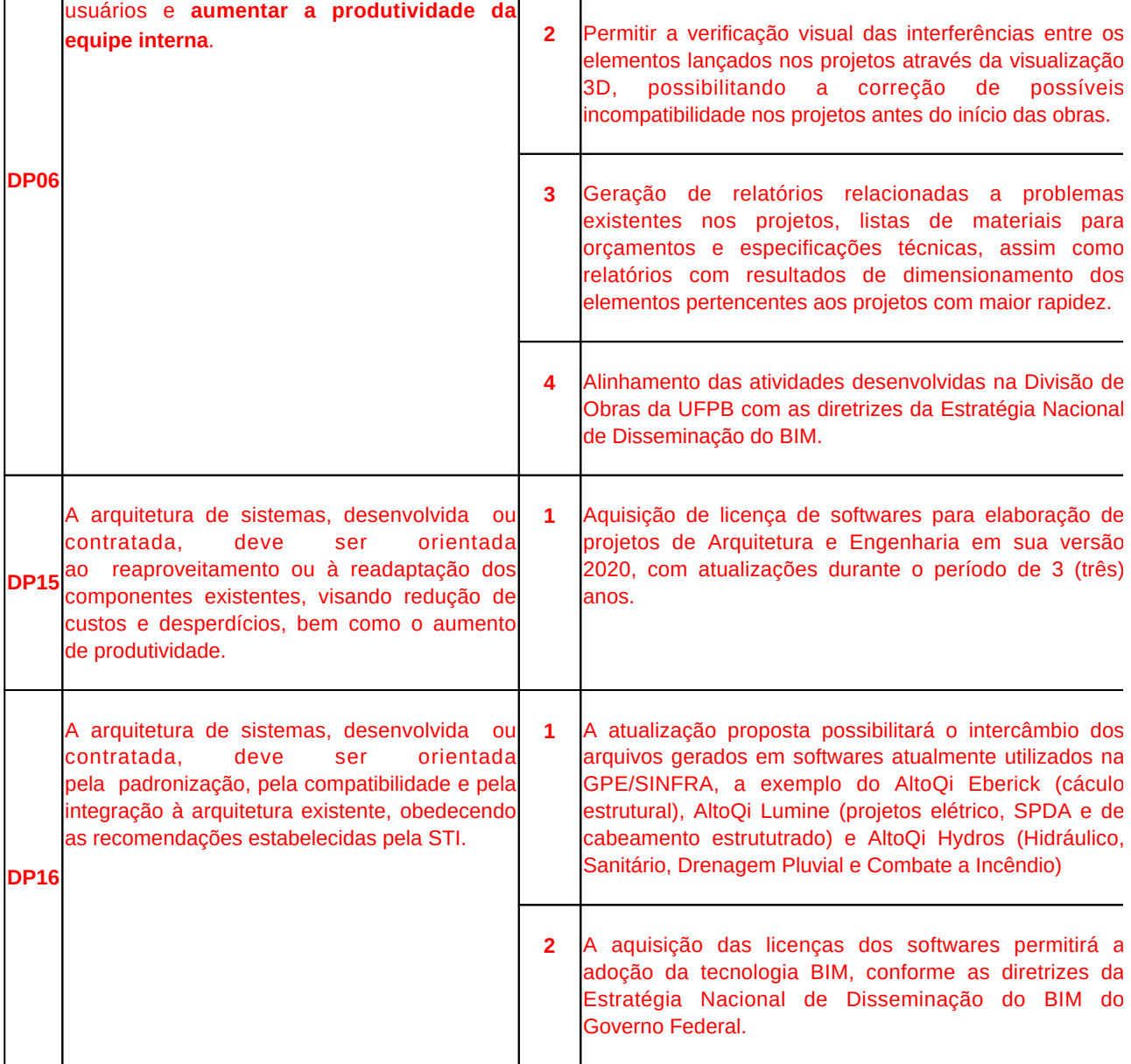

3.36.O presente objeto não trata da oferta digital de serviços públicos, por isso não há integração à Plataforma de Cidadania Digital, nos termos do Decreto nº 8.936, de 19 de dezembro de 2016.

## **4. REQUISITOS DA CONTRATAÇÃO**

### **Requisitos de Negócio:**

Não haverá necessidade de possuir uma equipe especializada para dar continuidade no objeto desta contratação, visto se tratar de aquisição de softwares de uso, onde serão utilizados para facilitar e aperfeiçoar o trabalho dos servidores atuantes deste SINFRA e a instalação de cada programa se dará no computador já utilizado por estes mesmos servidores. Será designado um fiscal de contrato que deverá controlar os contratos de licença e uso de cada uma delas.

Com relação a descontinuidade do Fornecimento, o surgimento de problemas com as licenças de softwares não é algo habitual, pois se trata de um produto estável e consolidado no mercado de TIC.

Se, por qualquer eventualidade, a empresa não mais fornecer o produto contratado, será necessária a aplicação de penalidades contratuais e elaboração de novo processo de contratação.

4.2 A presente contratação orienta-se pelos seguintes requisitos de negócio:

*4.2.1 [...];*

*4.2.2 [...];*

*4.2.3 [...];*

#### **Requisitos de Capacitação**

4.3 Será necessário treinamento à equipe que atuará com a solução. O treinamento deverá ser de no mínimo ...... horas de duração.

*4.4 [...]*

*OU*

4.5 Não faz parte do escopo da contratação a realização de capacitação técnica na utilização dos recursos relacionados ao objeto da presente contratação;

*4.6* Não haverá a necessidade de treinamento, uma vez que o objeto já é de conhecimento dos servidores.

### **Requisitos Legais**

4.7 O presente processo de contratação deve estar aderente à Constituição Federal, à Lei nº 14.133/2021, à Instrução Normativa SGD/ME nº 94, de 2022, Instrução Normativa SEGES/ME nº 65, de 7 de julho de 2021, Lei nº 13.709, de 14 de agosto de 2018 (Lei Geral de Proteção de Dados Pessoais – LGPD), Lei n° 10.520, de 17 de julho de 2001, Decreto 10.024, de 20 de setembro de 2019, e a outras legislações aplicáveis;

*4.8* A Contratada deve cumprir todas as obrigações constantes no termo de referência, proposta comercial e seus anexos, assumindo como exclusivamente seus os riscos e as despesas decorrentes da boa e perfeita execução do objeto e, ainda:

Efetuar a entrega do objeto em perfeitas condições, conforme especificações, prazo e local constantes no Termo de Referência e seus anexas, acompanhado da respectiva nota fiscal, na qual constarão as indicações referentes a: marca, fabricante, modelo, precedência e prazo de garantia ou validade;

O objeto deve estar acompanhado do manual do usuário, com uma versão em português e da relação da rede de assistência técnica autorizada, quando for o caso;

Responsabilizar-se pelos vícios e danos decorrentes do objeto, de acordo com os artigos 12, 13 e 17 a 22, da Código de Defesa do Consumidor [Lei nº 8.078, de 1990];

Substituir, reparar ou corrigir, as suas expensas, no prazo fixado neste Termo de Referência, o objeto com avarias ou defeitos;

Comunicar à Contratante, no prazo máxima de 24 (vinte e quatro) horas que antecede a data da entrega, os motivos que impossibilitem o cumprimento do prazo previsto, com a devida comprovação;

Indicar preposta para representá-la durante a execução do contrato;

Informar imediatamente a UFPB no caso de mudança de endereço, sob pena de configurar falta passível de ser punida com a rescisão unilateral do contrato.

### **Requisitos de Manutenção**

4.9 Devido às características da solução, há necessidade de realização de manutenções (corretivas /preventivas/adaptativa/evolutiva) pela Contratada, visando à manutenção da disponibilidade da solução e ao aperfeiçoamento de suas funcionalidades;

4.10 Manter, durante toda a execução do contrato, em compatibilidade com as obrigações assumidas, todas as condições de habilitação e qualificação exigidos na contratação;

### **Requisitos Temporais**

4.11 Os serviços devem ser prestados no prazo máximo de .... dias corridos para as capitais dos estados e de ..... dias corridos para as demais localidades, a contar do recebimento da abertura da Ordem de Serviço (OS), emitida pela Contratante, podendo ser prorrogada, excepcionalmente, por até igual período, desde que justificado previamente pelo Contratado e autorizado pela Contratante;

4.12 Na contagem dos prazos estabelecidos neste Termo de Referência, quando não expressados de forma contrária, excluir-se-á o dia do início e incluir-se-á o do vencimento.

4.13 Todos os prazos citados, quando não expresso de forma contrária, serão considerados em dias corridos. Ressaltando que serão contados os dias a partir da hora em que ocorrer o incidente até a mesma hora do último dia, conforme os prazos.

4.14 Na execução dos serviços, deverão ser observados os seguintes prazos:

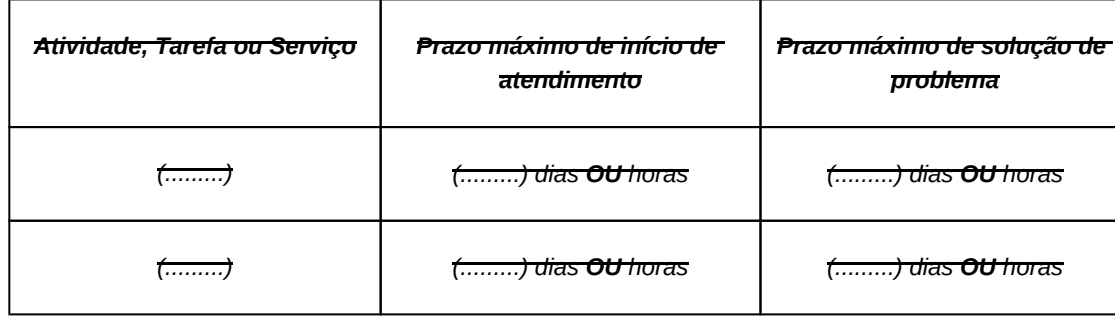

*4.15 .*O prazo de entrega é de até 10 (dez) dias, contados da data de recebimento da nota de empenho, em remessa única, no seguinte endereço: Cidade Universitária, via local Ipê Branco, S/N, 58051-900, João Pessoa/PB.

Do prazo de garantia: mínimo de 36 (trinta e seis) meses.

O bem poderá ser rejeitado, no todo, quando em desacordo com as especificações constantes neste Termo de Referência e na proposta, devendo ser substituído no prazo de 10 (dez) dias, a contar da notificação da contratada, às suas custas, sem prejuízo da aplicação das penalidades.

O bem será recebido definitivamente no prazo de 5 (dias) dias, contados da do recebimento provisório, após a verificação da qualidade e quantidade do material e consequente aceitação.

Na hipótese de a verificação a que se refere o subitem anterior não ser procedida dentro do prazo fixado, reputar-se-á como realizada, consumando-se a recebimento definitiva no dia de esgotamento do prazo.

O recebimento provisório ou definitivo do objeto não exclui a responsabilidade da contratada pelos prejuízos resultantes da incorreta execução do contrato.

### **Requisitos de Segurança e Privacidade**

4.16. A solução deverá atender aos princípios e procedimentos elencados na Política de Segurança da Informação do Contratante, e [....]

*4.17.* Requisitos não aplicáveis, visto que se trata de aquisição de softwares já desenvolvidos com segurança já consolidada.

### **Requisitos Sociais, Ambientais e Culturais**

### 4.18. Os serviços devem estar aderentes às seguintes diretrizes sociais, ambientais e culturais:

*4.19. R*equisitos não aplicáveis, pois não há não haverá impacto social, ambiental e cultural na aquisição de licenças de softwares, objeto deste Termo de Referência.

### **Requisitos da Arquitetura Tecnológica**

4.20. Os serviços deverão ser executados observando-se as diretrizes de arquitetura tecnológica estabelecidas pela área técnica da Contratante.

4.21. A adoção de tecnologia ou arquitetura diversa deverá ser autorizada previamente pela Contratante. Caso não seja autorizada, é vedado à Contratada adotar arquitetura, componentes ou tecnologias diferentes daquelas definidas pela Contratante.

*4.22.* O software deverá ser compatível com os principais sistemas operacionais, a exemplo: Microsoft Windows, Mac OS X e Linux.

#### **Requisitos de Projeto e de Implementação**

4.23 Requisitos não aplicáveis, visto que se trata de aquisição de softwares já desenvolvidos.

### **Requisitos de Implantação**

 4.24. Requisitos não aplicáveis, pois não haverá necessidade de disponibilização de espaço físico, visto que se trata de aquisição de softwares, que são materiais lógicos.

### **Requisitos de Garantia e Manutenção**

*4.25.O prazo de garantia é aquele estabelecido na Lei nº 8.078, de 11 de setembro de 1990 (Código de Defesa do Consumidor), e suas atualizações, devendo* garantir o acesso ao uso do software aos servidores indicados pelo contratante durante a vigência do contrato.

### *OU*

*4.26. O prazo de garantia contratual dos serviços, complementar à garantia legal, será de, no mínimo, \_\_\_ (\_\_\_\_) meses, contado a partir do primeiro dia útil subsequente à data do recebimento definitivo do objeto.*

### **Requisitos de Experiência Profissional**

*4.27. Os serviços de <assistência técnica, suporte, garantia, ....> deverão ser prestados por técnicos devidamente capacitados nos produtos em questão, bem como com todos os recursos ferramentais necessários para a prestação dos serviços;*

*4.28. [...].*

### *OU*

*4.29. Não serão exigidos requisitos de experiência profissional para a presente a contratação.*

### **Requisitos de Formação da Equipe**

*4.30. Os serviços deverão ser prestados por técnicos devidamente capacitados, de acordo com os critérios estabelecidos a seguir:*

*4.30.1. [...].*

### *OU*

*4.31. Não serão exigidos requisitos de formação da equipe para a presente a contratação.*

#### **Requisitos de Metodologia de Trabalho**

4.32. A execução dos serviços está condicionada ao recebimento pelo Contratado de Ordem de Serviço (OS) emitida pela Contratante.

4.33. A OS indicará o serviço, a quantidade e a localidade na qual os deverão ser prestados.

4.34. O Contratado deve fornecer meios para contato e registro de ocorrências da seguinte forma: com funcionamento 24 horas por dia e 7 dias por semana de maneira eletrônica e 8 horas por dia e 5 dias por semana por via telefônica.

4.35. A execução do serviço dever ser acompanhada pelo Contratado, que dará ciência de eventuais acontecimentos à Contratante.

*4.35.1 [...].*

### **Requisitos de Segurança da Informação e Privacidade**

4.36. O Contratado deverá observar integralmente os requisitos de Segurança da Informação e Privacidade descritos a seguir:

*4.37.* O objeto deverá garantir a disponibilidade, integridade, confidencialidade e autenticidade das informações geradas, evitar vazamento de dados e fraudes digitais; realizar o tratamento de dados pessoais (Lei 13709/2018) e informações classificadas, conforme legislação vigente.

### **Vistoria**

*4.38 Não há necessidade de realização de avaliação prévia do local de execução dos serviços.*

### **OU**

*4.39. A avaliação prévia do local de execução dos serviços é imprescindível para o conhecimento pleno das condições e peculiaridades do objeto a ser contratado, sendo assegurado ao interessado o direito de realização de vistoria prévia, acompanhado por servidor designado para esse fim, de segunda à sexta-feira, das ..... horas às ...... horas.* 

*4.40. Serão disponibilizados data e horário diferentes aos interessados em realizar a vistoria prévia.* 

*4.41. Para a vistoria, o representante legal da empresa ou responsável técnico deverá estar devidamente identificado, apresentando documento de identidade civil e documento expedido pela empresa comprovando sua habilitação para a realização da vistoria.*

*4.41.1. ... [incluir outras instruções sobre vistoria]*

*4.41.2. ... [incluir outras instruções sobre vistoria]*

*4.42. Caso o licitante opte por não realizar a vistoria, deverá prestar declaração formal assinada pelo responsável técnico do licitante acerca do conhecimento pleno das condições e peculiaridades da contratação.*

*4.43. A não realização da vistoria não poderá embasar posteriores alegações de desconhecimento das instalações, dúvidas ou esquecimentos de quaisquer detalhes dos locais da prestação dos serviços, devendo o contratado assumir os ônus dos serviços decorrentes.*

### **Outros Requisitos Aplicáveis**

*4.43.1 [...] 4.43.2. [...] 4.43.3. [...]*

### **Sustentabilidade**

Requisitos de sustentabilidade não aplicável.

4.44. Além dos critérios de sustentabilidade eventualmente inseridos na descrição do objeto, devem ser atendidos os seguintes requisitos, que se baseiam no Guia Nacional de Contratações Sustentáveis:

*[...] [...] [...]*

### *Indicação de marcas ou modelos (Art. 41, inciso I, da Lei nº 14.133, de 2021):*

*4.45. Na presente contratação será admitida a indicação da(s) seguinte(s) marca(s), característica(s) ou modelo(s), de acordo com as justificativas contidas nos Estudos Técnicos Preliminares: (...).*

#### **Da vedação de utilização de marca/produto na execução do serviço**

*4.46. Diante das conclusões extraídas do processo n. \_\_\_\_, a Administração não aceitará o fornecimento dos seguintes produtos/marcas:*

*4.46.1. [...] 4.46.2. [...] 4.46.3. [...]*

#### **Da exigência de carta de solidariedade**

4.47. Em caso de fornecedor revendedor ou distribuidor, será exigida carta de solidariedade emitida pelo fabricante, que assegure a execução do contrato.

### **Subcontratação**

*4.48. Não é admitida a subcontratação do objeto contratual.*

### *OU*

*4.49. É admitida a subcontratação parcial do objeto, nas seguintes condições:*

*4.49.1. É vedada a subcontratação completa ou da parcela principal do objeto da contratação, a qual consiste em: (...)*

*4.49.2. A subcontratação fica limitada a ... [parcela permitida/percentual]*

*4.50. O contrato oferece maior detalhamento das regras que serão aplicadas em relação à subcontratação.*

#### **Da verificação de amostra do objeto**

*4.51. Será realizada verificação de amostra do objeto para averiguar se a Solução de TIC apresentada pela Licitante detém os requisitos mínimos necessários para realização dos serviços a serem contratados, de acordo com as funcionalidades, procedimentos e critérios objetivos descritos no ANEXO ......, deste Termo de Referência.*

*4.52. Serão exigidas amostras do objeto referentes aos seguintes itens:*

*4.52.1. [...]*

*4.52.2. [...]*

### **Garantia da Contratação**

*4.35. Não haverá exigência da garantia da contratação dos artigos 96 e seguintes da Lei nº 14.133, de 2021, pelas razões constantes do Estudo Técnico Preliminar.*

**OU**

*4.54. Será exigida a garantia da contratação de que tratam os arts. 96 e seguintes da Lei nº 14.133, de 2021, no percentual e condições descritas nas cláusulas do contrato.*

*4.55. Em caso de opção pelo seguro-garantia, a parte adjudicatária deverá apresentá-la, no máximo, até a data de assinatura do contrato.* 

*4.56. A garantia, nas modalidades caução e fiança bancária, deverá ser prestada em até 10 dias úteis após a assinatura do contrato.*

*4.57. O contrato oferece maior detalhamento das regras que serão aplicadas em relação à garantia da contratação.*

### **Informações relevantes para o [dimensionamento E/OU apresentação] da proposta**

4.58. A demanda do órgão tem como base as seguintes características:

4.58.1. Em consulta realizada ao sistema SIGRH, a SINFRA conta com uma força de trabalho de 10 (dez) arquitetos e urbanistas e 26 (vinte e seis) engenheiros-area, num total de 36 servidores, onde os referidos softwares necessitam ser utilizados para consulta, confecção, orçamentação e verificação de interferências entre as diversas disciplinas que compõem os projetos de uma edificação, de modo que o dimensionamento realizado é de que haverá o uso simultâneo dos softwares durante o expediente de trabalho, resultando assim na estimativa das licenças demonstradas a seguir a serem adquiridas através de pregão eletrônico. Considerando que alguns servidores não necessitam de todos os recursos disponibilizados pelo Autodesk Architecture Engineering & Construction Collection, mas apenas do Autodesk Autocad LT temos a seguinte demanda para contratação em Item:

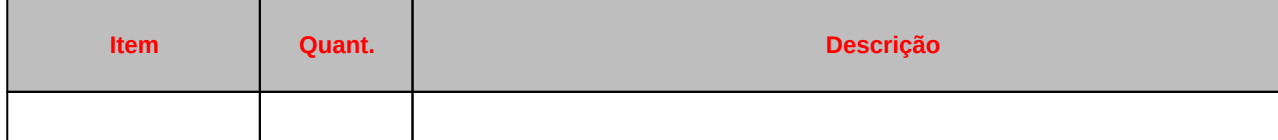

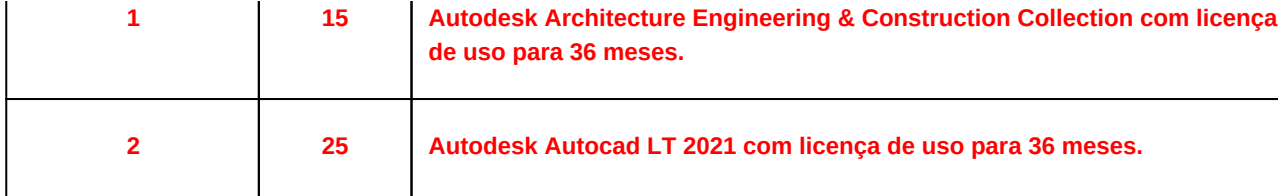

Num total de 36 servidores atendidos dos 45 lotados na SINFRA. Esta redução no total da demanda se deve ao fato de considerarmos os casos rotativos de servidores em licença para qualificação, capacitação, à disposição em outras unidades e/ou órgãos, etc.

### **5. PAPÉIS E RESPONSABILIDADES**

5.1 São obrigações da CONTRATANTE:

5.1.1. nomear Gestor e Fiscais Técnico, Administrativo e Requisitante do contrato para acompanhar e fiscalizar a execução dos contratos;

5.1.2. encaminhar formalmente a demanda por meio de Ordem de Serviço ou de Fornecimento de Bens, de acordo com os critérios estabelecidos no Termo de Referência;

5.1.3. receber o objeto fornecido pelo contratado que esteja em conformidade com a proposta aceita, conforme inspeções realizadas;

5.1.4. aplicar à contratada as sanções administrativas regulamentares e contratuais cabíveis, comunicando ao órgão gerenciador da Ata de Registro de Preços, quando aplicável;

5.1.5. liquidar o empenho e efetuar o pagamento à contratada, dentro dos prazos preestabelecidos em contrato;

5.1.6. comunicar à contratada todas e quaisquer ocorrências relacionadas com o fornecimento da solução de TIC;

5.1.7. definir produtividade ou capacidade mínima de fornecimento da solução de TIC por parte do contratado, com base em pesquisas de mercado, quando aplicável;

5.1.8. prever que os direitos de propriedade intelectual e direitos autorais da solução de TIC sobre os diversos artefatos e produtos cuja criação ou alteração seja objeto da relação contratual pertençam à Administração, incluindo a documentação, o código-fonte de aplicações, os modelos de dados e as bases de dados, justificando os casos em que isso não ocorrer;

### 5.2 São obrigações do CONTRATADO

5.2.1. indicar formalmente preposto apto a representá-la junto à contratante, que deverá responder pela fiel execução do contrato;

5.2.2. atender prontamente quaisquer orientações e exigências da Equipe de Fiscalização do Contrato, inerentes à execução do objeto contratual;

5.2.3. reparar quaisquer danos diretamente causados à contratante ou a terceiros por culpa ou dolo de seus representantes legais, prepostos ou empregados, em decorrência da relação contratual, não excluindo ou reduzindo a responsabilidade da fiscalização ou o acompanhamento da execução dos serviços pela contratante;

5.2.4. propiciar todos os meios necessários à fiscalização do contrato pela contratante, cujo representante terá poderes para sustar o fornecimento, total ou parcial, em qualquer tempo, desde que motivadas as causas e justificativas desta decisão;

5.2.5. manter, durante toda a execução do contrato, as mesmas condições da habilitação;

5.2.6. quando especificada, manter, durante a execução do contrato, equipe técnica composta por profissionais devidamente habilitados, treinados e qualificados para fornecimento da solução de TIC;

5.2.7. quando especificado, manter a produtividade ou a capacidade mínima de fornecimento da solução de TIC durante a execução do contrato;

5.2.8. ceder os direitos de propriedade intelectual e direitos autorais da solução de TIC sobre os diversos artefatos e produtos produzidos em decorrência da relação contratual, incluindo a documentação, os modelos de dados e as bases de dados à Administração;

5.2.9. fazer a transição contratual, quando for o caso;

5.3. São obrigações do órgão gerenciador do registro de preços:

5.3.1. efetuar o registro do licitante fornecedor e firmar a correspondente Ata de Registro de Preços;

5.3.2. conduzir os procedimentos relativos a eventuais renegociações de condições, produtos ou preços registrados;

5.3.3. definir mecanismos de comunicação com os órgãos participantes e não participantes, contendo:

5.3.3.1. as formas de comunicação entre os envolvidos, a exemplo de ofício, telefone, e-mail, ou sistema informatizado, quando disponível; e

5.3.3.2. definição dos eventos a serem reportados ao órgão gerenciador, com a indicação de prazo e responsável;

5.3.4. definir mecanismos de controle de fornecimento da solução de TIC, observando, dentre outros:

5.3.4.1. a definição da produtividade ou da capacidade mínima de fornecimento da solução de TIC;

5.3.4.2. as regras para gerenciamento da fila de fornecimento da solução de TIC aos órgãos participantes e não participantes, contendo prazos e formas de negociação e redistribuição da demanda, quando esta ultrapassar a produtividade definida ou a capacidade mínima de fornecimento e for requerida pelo contratado; e

5.3.4.3. as regras para a substituição da solução registrada na Ata de Registro de Preços, garantida a verificação de Amostra do Objeto, observado o disposto no inciso III, alínea "c", item 2 do art. 17 da Instrução Normativa SGS/ME nº 94, de 2022, em função de fatores supervenientes que tornem necessária e imperativa a substituição da solução tecnológica.

## **6. MODELO DE EXECUÇÃO DO CONTRATO**

### **Condições de execução**

1. 6.1. A execução do objeto seguirá a seguinte dinâmica:

1.1. 6.1.1.Início da execução do objeto: em até 10 dias fua assinatura do contratol OU fda emissão da ordem de serviço;

1.2. 6.1.2.Descrição detalhada dos métodos, rotinas, etapas, tecnologias procedimentos, frequência e periodicidade de execução do trabalho: (...)

1.3. 6.1.3.Cronograma de realização dos serviços:

1.4.  $6.1.4$ . Etapa ... Período / a partir de / após concluído ...

### **Local e horário da prestação dos serviços**

1. 6.2.Os serviços serão prestados no seguinte endereço [...]

6.3.Os serviços serão prestados no seguinte horário: [...]

#### **Materiais a serem disponibilizados**

1. 6.4.Para a perfeita execução dos serviços, a Contratada deverá disponibilizar os materiais, equipamentos, ferramentas e utensílios necessários, nas quantidades estimadas e qualidades a seguir estabelecidas, promovendo sua substituição quando necessário:

- $1.1.6.4.1.$ [...];
- $1.2.6.4.2.5...$
- $1.3.64.3.$ ...

### **Informações relevantes para o dimensionamento da proposta**

1. 6.5.A demanda do órgão tem como base as seguintes características:

1.1. *6.5.1.[...];* 1.2. *6.5.2.[...];* 1.3. *6.5.3.[...].*

### *Especificação da garantia do serviço* **(***art. 40, §1º, inciso III, da Lei nº 14.133, de 2021)*

1. 6.6.O prazo de garantia contratual dos serviços é aquele estabelecido na Lei nº 8.078, de 11 de setembro de 1990 (Código de Defesa do Consumidor).

### **OU**

1. 6.7.<del>O prazo de garantia contratual dos serviços, complementar à garantia legal, será de, no mínimo</del> (\_\_\_) meses, contado a partir do primeiro dia útil subsequente à data do recebimento definitivo do objeto.

### **Formas de transferência de conhecimento**

1. 6.8.A transferência do conhecimento deverá ser realizada observando-se o que segue: [...];  $2.6.9.[...]$ 

### *OU*

1. 6.10.Não será necessária transferência de conhecimento devido às características do objeto.

### **Procedimentos de transição e finalização do contrato**

1. 6.11Os procedimentos de transição e finalização do contrato constituem-se das seguintes etapas [...];  $2.6.12.$ ........

### *OU*

1. 6.13.Não serão necessários procedimentos de transição e finalização do contrato devido às características do objeto.

### **Quantidade mínima de serviços para comparação e controle**

1. 6.14.Cada OS conterá o volume de serviços demandados, incluindo a sua localização e o prazo, conforme modelo descrito no [Anexo].

6.15.A quantidade mínima do objeto a ser entregue é o todo discriminado neste documento.

### **Mecanismos formais de comunicação**

1. 6.16.São definidos como mecanismos formais de comunicação, entre a Contratante e o Contratado, os seguintes:

1.1. 6.16.1.Ordem de Serviço; 1.2. 6.16.2.Ata de Reunião; 1.3. 6.16.3.Ofício; 1.4. 6.16.4.Sistema de abertura de chamados; 1.5. 6.16.5.E-mails e Cartas; 1.6. 6.16.6.[...].

### **Formas de Pagamento**

1. 6.17.Os critérios de medição e pagamento dos serviços prestados serão tratados em tópico próprio do Modelo de Gestão do Contrato.

### **Manutenção de Sigilo e Normas de Segurança**

1. 6.18.O Contratado deverá manter sigilo absoluto sobre quaisquer dados e informações contidos em quaisquer documentos e mídias, incluindo os equipamentos e seus meios de armazenamento, de que venha a ter conhecimento durante a execução dos serviços, não podendo, sob qualquer pretexto, divulgar, reproduzir ou utilizar, sob pena de lei, independentemente da classificação de sigilo conferida pelo Contratante a tais documentos.

2. 6.19.O Termo de Compromisso e Manutenção de Sigilo, contendo declaração de manutenção de sigilo e respeito às normas de segurança vigentes na entidade, a ser assinado pelo representante legal do Contratado, e Termo de Ciência, a ser assinado por todos os empregados do Contratado diretamente envolvidos na contratação, encontram-se nos ANEXOS [....] e [...].

# **7. MODELO DE GESTÃO DO CONTRATO**

1. 7.1.O contrato deverá ser executado fielmente pelas partes, de acordo com as cláusulas avençadas e as normas da Lei nº 14.133, de 2021, e cada parte responderá pelas consequências de sua inexecução total ou parcial.

2. 7.2.Em caso de impedimento, ordem de paralisação ou suspensão do contrato, o cronograma de execução será prorrogado automaticamente pelo tempo correspondente, anotadas tais circunstâncias mediante simples apostila.

3. 7.3.As comunicações entre o órgão ou entidade e o contratado devem ser realizadas por escrito sempre que o ato exigir tal formalidade, admitindo-se o uso de mensagem eletrônica para esse fim.

4. 7.4.O órgão ou entidade poderá convocar representante da empresa para adoção de providências que devam ser cumpridas de imediato.

### **Preposto**

1. 7.5.A Contratada designará formalmente o preposto da empresa, antes do início da prestação dos serviços, indicando no instrumento os poderes e deveres em relação à execução do objeto contratado. 2. 7.6.A Contratada deverá manter preposto da empresa no local da execução do objeto durante o período.... 3. 7.7.Contratante poderá recusar, desde que justificadamente, a indicação ou a manutenção do preposto da empresa, hipótese em que a Contratada designará outro para o exercício da atividade

### **Reunião Inicial**

1. 7.8.Após a assinatura do Contrato e a nomeação do Gestor e Fiscais do Contrato, será realizada a Reunião Inicial de alinhamento com o objetivo de nivelar os entendimentos acerca das condições estabelecidas no Contrato, Edital e seus anexos, e esclarecer possíveis dúvidas acerca da execução dos serviços.

2. 7.9.A reunião será realizada em conformidade com o previsto no inciso I do Art. 31 da IN SGD/ME nº 94, de 2022, e ocorrerá em até 10 (dez) dias úteis da assinatura do Contrato, podendo ser prorrogada a critério da Contratante.

2.1. 7.9.1.A pauta desta reunião observará, pelo menos:

2.1.1. 7.9.1.1.Presença do representante legal da contratada, que apresentará o seu preposto; 2.1.2. 7.9.1.2.Entrega, por parte da Contratada, do Termo de Compromisso e dos Termos de Ciência;

2.1.3. 7.9.1.3.esclarecimentos relativos a questões operacionais, administrativas e de gestão do contrato;

2.1.4. 7.9.1.4.A Carta de apresentação do Preposto deverá conter no mínimo o nome completo e CPF do funcionário da empresa designado para acompanhar a execução do contrato e atuar como interlocutor principal junto à Contratante, incumbido de receber, diligenciar, encaminhar e responder as principais questões técnicas, legais e administrativas referentes ao andamento contratual;

2.1.5. 7.9.1.5.Apresentação das declarações/certificados do fabricante, comprovando que o produto ofertado possui a garantia solicitada neste termo de referência.

### **Fiscalização**

1. 7.10.A execução do contrato deverá ser acompanhada e fiscalizada pelo(s) fiscal(is) do contrato, ou pelos respectivos substitutos (Lei nº 14.133, de 2021, art. 117, caput) , nos termos do art. 33 da IN SGD nº 94, de 2022, observando-se, em especial, as rotinas a seguir.

### **Fiscalização Técnica**

1. 7.11.O fiscal técnico do contrato, além de exercer as atribuições previstas no art. 33, II, da IN SGD nº 94, de 2022, acompanhará a execução do contrato, para que sejam cumpridas todas as condições estabelecidas no contrato, de modo a assegurar os melhores resultados para a Administração. (Decreto nº 11.246, de 2022, art. 22, VI);

1.1. 7.11.1.O fiscal técnico do contrato anotará no histórico de gerenciamento do contrato todas as ocorrências relacionadas à execução do contrato, com a descrição do que for necessário para a regularização das faltas ou dos defeitos observados. (Lei nº 14.133, de 2021, art. 117, §1º, e Decreto nº 11.246, de 2022, art. 22, II);

1.2. 7.11.2.Identificada qualquer inexatidão ou irregularidade, o fiscal técnico do contrato emitirá notificações para a correção da execução do contrato, determinando prazo para a correção. (Decreto nº 11.246, de 2022, art. 22, III);

1.3. 7.11.3.O fiscal técnico do contrato informará ao gestor do contato, em tempo hábil, a situação que demandar decisão ou adoção de medidas que ultrapassem sua competência, para que adote as medidas necessárias e saneadoras, se for o caso. (Decreto nº 11.246, de 2022, art. 22, IV). 1.4. 7.11.4.No caso de ocorrências que possam inviabilizar a execução do contrato nas datas

aprazadas, o fiscal técnico do contrato comunicará o fato imediatamente ao gestor do contrato. (D ecreto nº 11.246, de 2022, art. 22, V).

1.5. 7.11.5.O fiscal técnico do contrato comunicará ao gestor do contrato, em tempo hábil, o término do contrato sob sua responsabilidade, com vistas à renovação tempestiva ou à prorrogação contratual (Decreto nº 11.246, de 2022, art. 22, VII).

### **Fiscalização Administrativa**

1. 7.12.O fiscal administrativo do contrato, além de exercer as atribuições previstas no art. 33, IV, da IN SGD nº 94, de 2022, verificará a manutenção das condições de habilitação do contratado, acompanhará o empenho, o pagamento, as garantias, as glosas e a formalização de apostilamento e termos aditivos, solicitando quaisquer documentos comprobatórios pertinentes, caso necessário (Art. 23, I e II, do Decreto nº 11.246, de 2022).

1.1. 7.12.1.Caso ocorra descumprimento das obrigações contratuais, o fiscal administrativo do contrato atuará tempestivamente na solução do problema, reportando ao gestor do contrato para que tome as providências cabíveis, quando ultrapassar a sua competência; (Decreto nº 11.246, de 2022, art. 23, IV).

2. 7.13.Além do disposto acima, a fiscalização contratual obedecerá às seguintes rotinas:

- $2.1.7.13.1.(...)$
- $2.2.7.13.2.(...)$

### **Gestor do Contrato**

1. 7.14.O gestor do contrato, além de exercer as atribuições previstas no art. 33, I, da IN SGD nº 94, de 2022, coordenará a atualização do processo de acompanhamento e fiscalização do contrato contendo todos os registros formais da execução no histórico de gerenciamento do contrato, a exemplo da ordem de serviço, do registro de ocorrências, das alterações e das prorrogações contratuais, elaborando relatório com vistas à verificação da necessidade de adequações do contrato para fins de atendimento da finalidade da administração. (Decreto nº 11.246, de 2022, art. 21, IV).

2. 7.15.O gestor do contrato acompanhará os registros realizados pelos fiscais do contrato, de todas as ocorrências relacionadas à execução do contrato e as medidas adotadas, informando, se for o caso, à autoridade superior àquelas que ultrapassarem a sua competência. (Decreto nº 11.246, de 2022, art. 21, II). 3. 7.16.O gestor do contrato acompanhará a manutenção das condições de habilitação do contratado, para fins de empenho de despesa e pagamento, e anotará os problemas que obstem o fluxo normal da liquidação e do pagamento da despesa no relatório de riscos eventuais. (Decreto nº 11.246, de 2022, art. 21, III). 4. 7.17.O gestor do contrato emitirá documento comprobatório da avaliação realizada pelos fiscais técnico, administrativo e setorial quanto ao cumprimento de obrigações assumidas pelo contratado, com menção ao seu desempenho na execução contratual, baseado nos indicadores objetivamente definidos e aferidos, e a eventuais penalidades aplicadas, devendo constar do cadastro de atesto de cumprimento de obrigações. ( Decreto nº 11.246, de 2022, art. 21, VIII).

5. 7.18.O gestor do contrato tomará providências para a formalização de processo administrativo de responsabilização para fins de aplicação de sanções, a ser conduzido pela comissão de que trata o art. 158 da Lei nº 14.133, de 2021, ou pelo agente ou pelo setor com competência para tal, conforme o caso. ( Decreto nº 11.246, de 2022, art. 21, X).

6. 7.19.O gestor do contrato deverá elaborará relatório final com informações sobre a consecução dos objetivos que tenham justificado a contratação e eventuais condutas a serem adotadas para o aprimoramento das atividades da Administração. (Decreto nº 11.246, de 2022, art. 21, VI).

7. 7.20.O gestor do contrato deverá enviar a documentação pertinente ao setor de contratos para a formalização dos procedimentos de liquidação e pagamento, no valor dimensionado pela fiscalização e gestão nos termos do contrato.

# **8. CRITÉRIOS DE MEDIÇÃO E PAGAMENTO**

1. 8.1. A avaliação da execução do objeto utilizará o Instrumento de Medição de Resultado (IMR), conforme previsto no Anexo XXX, **OU** outro instrumento substituto para aferição da qualidade da prestação dos serviços **OU** o disposto neste item.

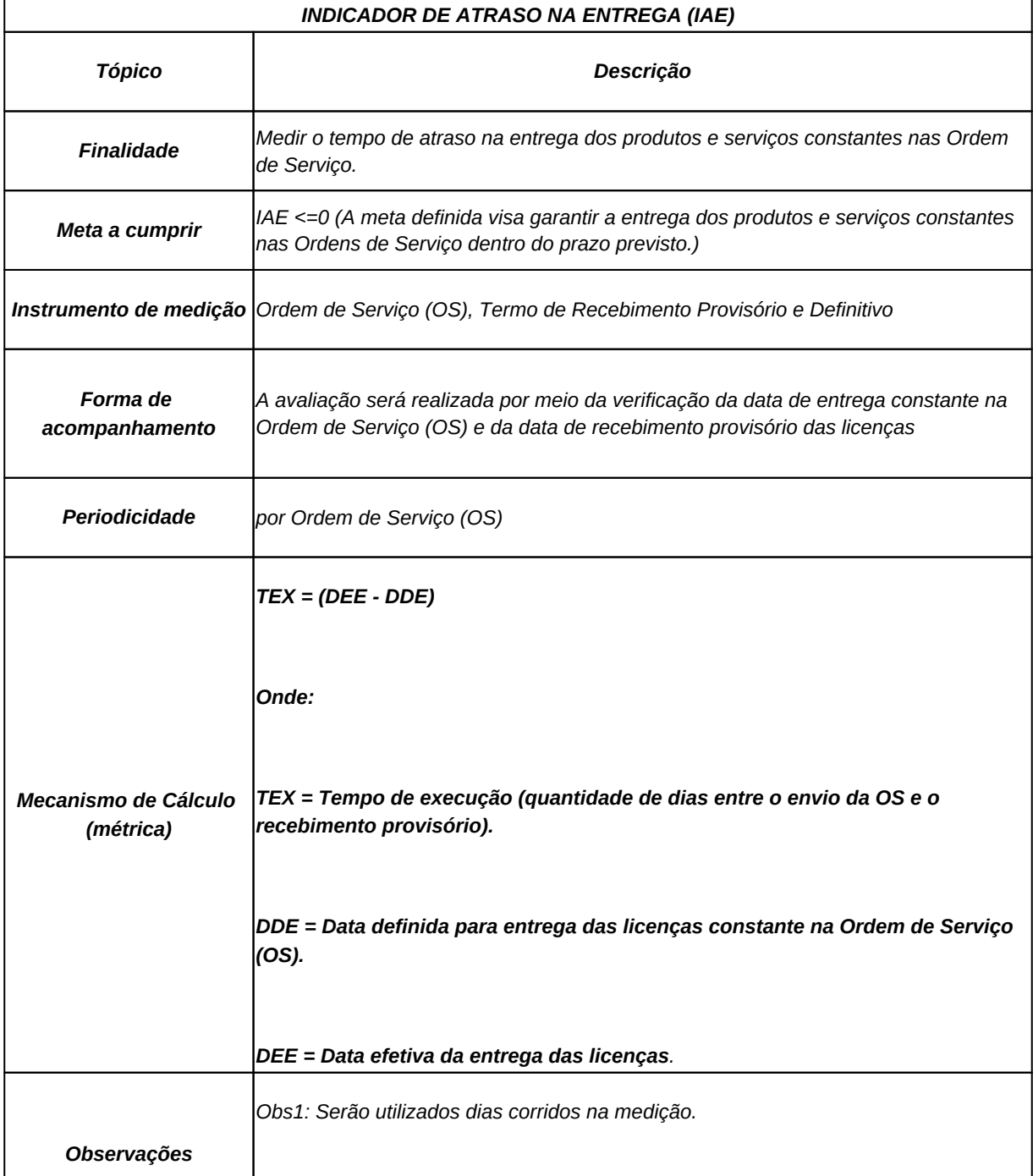

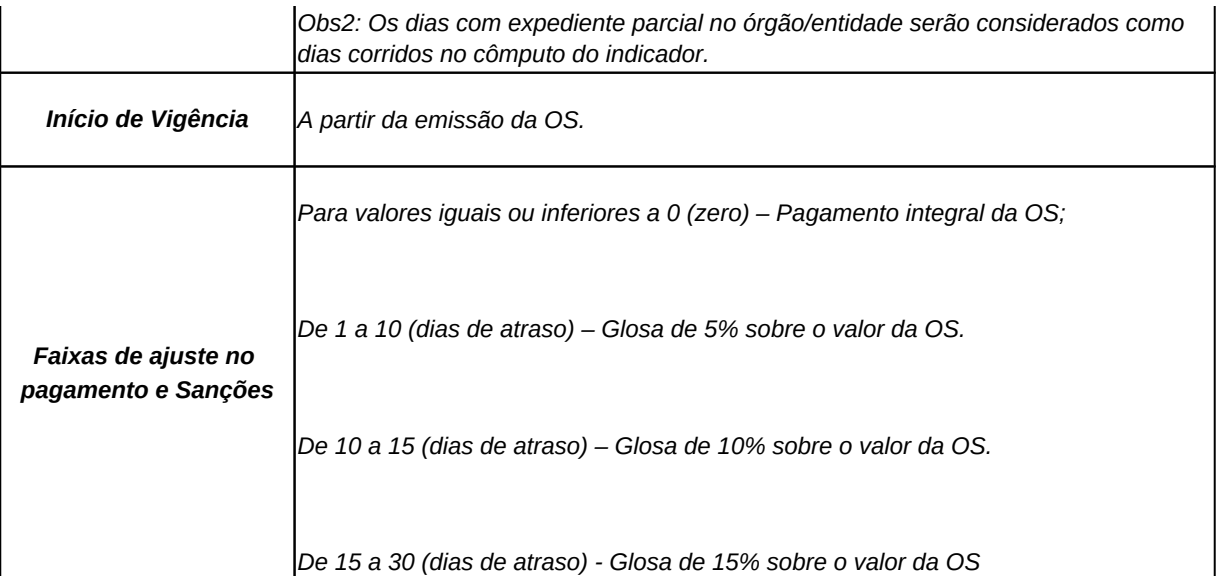

1.

 $1.1. \frac{0.1.1.1.1...}{0.1...}$  $1.2. \overline{8.1.2}$ ...

8.2.Será indicada a retenção ou glosa no pagamento, proporcional à irregularidade verificada, sem prejuízo das sanções cabíveis, caso se constate que a Contratada:

8.2.1.não produzir os resultados acordados;

8.2.2.deixar de executar, ou não executar com a qualidade mínima exigida as atividades contratadas; ou

8.2.3.deixar de utilizar materiais e recursos humanos exigidos para a execução do serviço, ou utilizálos com qualidade ou quantidade inferior à demandada.

8.3.A utilização do IMR não impede a aplicação concomitante de outros mecanismos para a avaliação da prestação dos serviços.

8.4.A aferição da execução contratual para fins de pagamento considerará os seguintes critérios:

*8.4.1.[...]; 8.4.2.[...]; 8.4.3.[...].*

### **Do recebimento**

1. 8.5.Os serviços serão recebidos provisoriamente, no prazo de .*....(.....)* dias, pelos fiscais técnico e administrativo, mediante termos detalhados, quando verificado o cumprimento das exigências de caráter técnico e administrativo. (Art. 140, I, a , da Lei nº 14.133 e Arts. 22, X e 23, X do Decreto nº 11.246, de 2022). 2. 8.6.O prazo da disposição acima será contado do recebimento de comunicação de cobrança oriunda do contratado com a comprovação da prestação dos serviços a que se referem a parcela a ser paga. 3. 8.7.O fiscal técnico do contrato realizará o recebimento provisório do objeto do contrato mediante termo detalhado que comprove o cumprimento das exigências de caráter técnico. (Art. 22, X, Decreto nº 11.246, de 2022).

4. 8.7.O fiscal administrativo do contrato realizará o recebimento provisório do objeto do contrato mediante termo detalhado que comprove o cumprimento das exigências de caráter administrativo. (Art. 23, X, Decreto nº 11.246, de 2022)

5. 8.8.O fiscal setorial do contrato, quando houver, realizará o recebimento provisório sob o ponto de vista técnico e administrativo.

6. 8.9.Para efeito de recebimento provisório, ao final de cada período de faturamento, o fiscal técnico do contrato irá apurar o resultado das avaliações da execução do objeto e, se for o caso, a análise do desempenho e qualidade da prestação dos serviços realizados em consonância com os indicadores

previstos, que poderá resultar no redimensionamento de valores a serem pagos à contratada, registrando em relatório a ser encaminhado ao gestor do contrato.

6.1. 8.9.1.Será considerado como ocorrido o recebimento provisório com a entrega do termo detalhado ou, em havendo mais de um a ser feito, com a entrega do último;

8.10.O Contratado fica obrigado a reparar, corrigir, remover, reconstruir ou substituir, às suas expensas, no todo ou em parte, o objeto em que se verificarem vícios, defeitos ou incorreções resultantes da execução ou materiais empregados, cabendo à fiscalização não atestar a última e/ou única medição de sejam sanadas todas as eventuais pendências que possam vir a ser apontadas

8.11.A fiscalização não efetuará o ateste da última e/ou única medição de serviços até que sejam sanadas todas as eventuais pendências que possam vir a ser apontadas no Recebimento I 140 da Lei nº 14133, de 2021)

8.12.O recebimento provisório também ficará sujeito, quando cabível, à conclusão de todos os testes de campo e à entrega dos Manuais e Instruções exigíveis.

8.13.Os serviços poderão ser rejeitados, no todo ou em parte, quando em desacordo com as especificações constantes neste Termo de Referência e na proposta, sem prejuízo da aplicação das penalidades.

8.14.Quando a fiscalização for exercida por um único servidor, o Termo Detalhado deverá conter o registro, a análise e a conclusão acerca das ocorrências na execução do contrato, em relação à fiscalização técnica e administrativa e demais documentos que julgar necessários, devendo encaminhá-los ao gestor do contrato para recebimento definitivo.

8.15.Os serviços serão recebidos definitivamente no prazo de *10 (dez)* dias, contados do recebimento provisório, a partir do início do fornecimento das licenças, por servidor ou comissão designada pela autoridade competente, após a verificação da qualidade e quantidade do serviço e consequente aceitação mediante termo detalhado, obedecendo os seguintes procedimentos:

8.15.1.Emitir documento comprobatório da avaliação realizada pelos fiscais técnico, administrativo e setorial, quando houver, no cumprimento de obrigações assumidas pelo contratado, com menção ao seu desempenho na execução contratual, baseado em indicadores objetivamente definidos e aferidos, e a eventuais penalidades aplicadas, devendo constar do cadastro de atesto de cumprimento de obrigações, conforme regulamento (art. 21, VIII, Decreto nº 11.246, de 2022).

8.15.2.Realizar a análise dos relatórios e de toda a documentação apresentada pela fiscalização e, caso haja irregularidades que impeçam a liquidação e o pagamento da despesa, indicar as cláusulas contratuais pertinentes, solicitando à Contratada, por escrito, as respectivas correções;

8.15.3.Emitir Termo Detalhado para efeito de recebimento definitivo dos serviços prestados, com base nos relatórios e documentações apresentadas; e

8.15.4.Comunicar a empresa para que emita a Nota Fiscal ou Fatura, com o valor exato dimensionado pela fiscalização.

8.15.5.Enviar a documentação pertinente ao setor de contratos para a formalização dos procedimentos de liquidação e pagamento, no valor dimensionado pela fiscalização e gestão.

8.16.No caso de controvérsia sobre a execução do objeto, quanto à dimensão, qualidade e quantidade, deverá ser observado o teor do art. 143 da Lei nº 14.133, de 2021, comunicando-se à empresa para emissão de Nota Fiscal no que concerne à parcela incontroversa da execução do objeto, para efeito de liquidação e pagamento.

8.17.Nenhum prazo de recebimento ocorrerá enquanto pendente a solução, pelo contratado, de inconsistências verificadas na execução do objeto ou no instrumento de cobrança.

8.18.O recebimento provisório ou definitivo não excluirá a responsabilidade civil pela solidez e pela segurança do serviço nem a responsabilidade ético-profissional pela perfeita execução do contrato.

### **Procedimentos de Teste e Inspeção**

1. 8.19.Serão adotados como procedimentos de teste e inspeção, para fins de elaboração dos Termos de Recebimento Provisório e Definitivo:

1.1. 8.19.1.Os procedimentos de teste e inspeção para fins de elaboração dos Termos de Recebimento Definitivo e Provisório, serão realizados por cada um dos servidores licenciados a utilizarem os softwares. 1.2. *8.19.2..]*

1.3. *8.19.3.[...]*

### **Sanções Administrativas e Procedimentos para retenção ou glosa no pagamento**

8.20.Nos casos de inadimplemento na execução do objeto, as ocorrências serão registradas pela contratante, conforme a tabela abaixo:

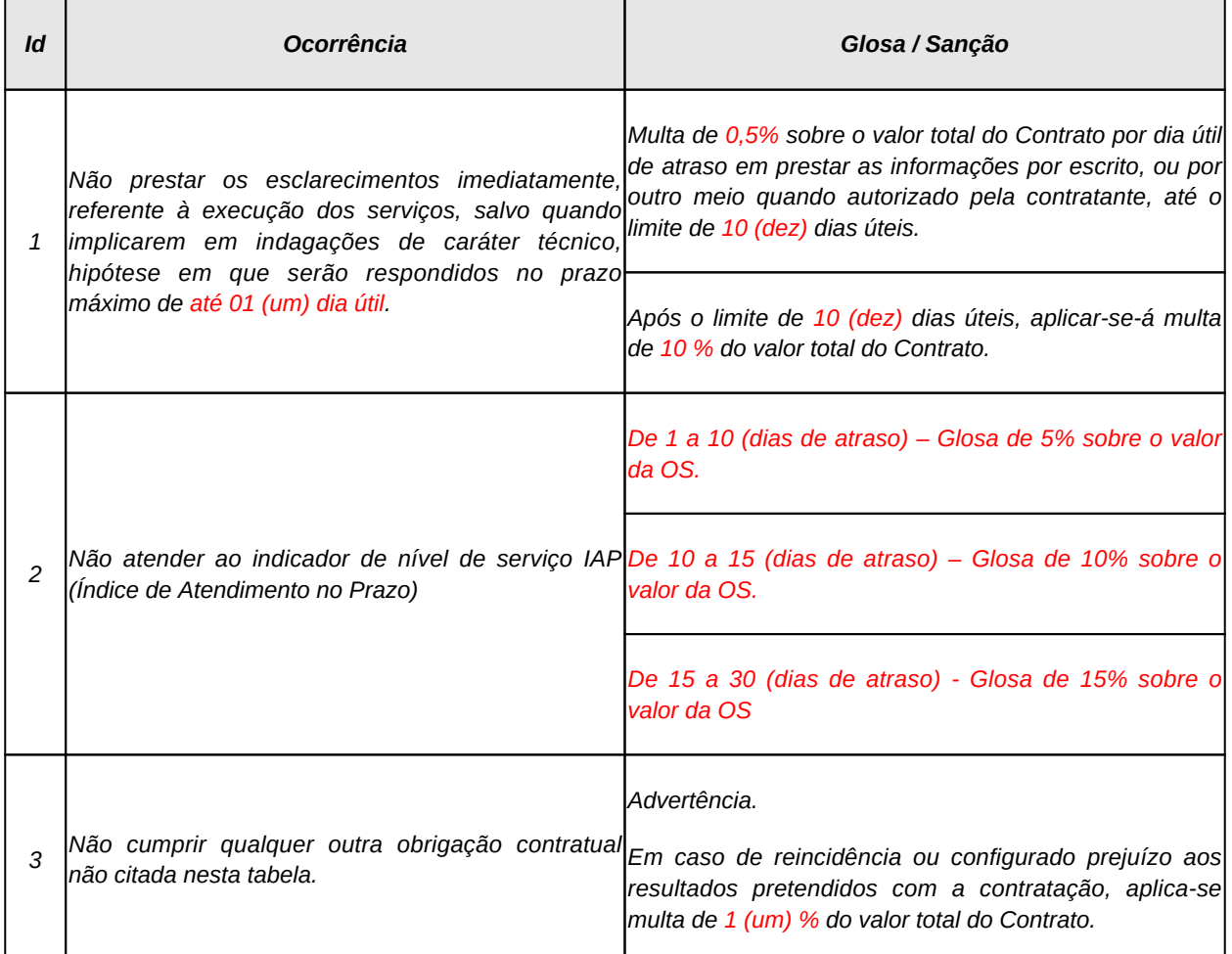

8.21.Nos termos do art. 19, inciso III da Instrução Normativa SGD/ME nº 94, de 2022, será efetuada a retenção ou glosa no pagamento, proporcional à irregularidade verificada, sem prejuízo das sanções cabíveis, nos casos em que o contratado:

8.21.1.não atingir os valores mínimos aceitáveis fixados nos critérios de aceitação, não produzir os resultados ou deixar de executar as atividades contratadas; ou

8.21.2.deixar de utilizar materiais e recursos humanos exigidos para fornecimento da solução de TIC, ou utilizá-los com qualidade ou quantidade inferior à demandada;

### **Liquidação**

8.22.Recebida a Nota Fiscal ou documento de cobrança equivalente, correrá o prazo de dez dias úteis para fins de liquidação, na forma desta seção, prorrogáveis por igual período, nos termos do art. 7º, §2º da Instrução Normativa SEGES/ME nº 77/2022.

8.23.O prazo de que trata o item anterior será reduzido à metade, mantendo-se a possibilidade de prorrogação, no caso de contratações decorrentes de despesas cujos valores não ultrapassem o limite de que trata o inciso II do art. 75 da Lei nº 14.133, de 2021.

8.24.Para fins de liquidação, o setor competente deverá verificar se a nota fiscal ou instrumento de cobrança equivalente apresentado expressa os elementos necessários e essenciais do documento, tais como:

8.24.1.o prazo de validade;

8.24.2.a data da emissão;

8.24.3.os dados do contrato e do órgão contratante;

8.24.4.o período respectivo de execução do contrato;

8.24.5.o valor a pagar; e

8.24.6.eventual destaque do valor de retenções tributárias cabíveis.

8.25.Havendo erro na apresentação da nota fiscal ou instrumento de cobrança equivalente, ou circunstância que impeça a liquidação da despesa, esta ficará sobrestada até que o contratado providencie as medidas saneadoras, reiniciando-se o prazo após a comprovação da regularização da situação, sem ônus ao contratante;

8.26.A nota fiscal ou instrumento de cobrança equivalente deverá ser obrigatoriamente acompanhado da comprovação da regularidade fiscal, constatada por meio de consulta on-line ao SICAF ou, na impossibilidade de acesso ao referido Sistema, mediante consulta aos sítios eletrônicos oficiais ou à documentação mencionada no art. 68 da Lei nº 14.133, de 2021.

8.27.A Administração deverá realizar consulta ao SICAF para: a) verificar a manutenção das condições de habilitação exigidas no edital; b) identificar possível razão que impeça a participação em licitação, no âmbito do órgão ou entidade, que implique proibição de contratar com o Poder Público, bem como ocorrências impeditivas indiretas. (INSTRUÇÃO NORMATIVA Nº 3, DE 26 DE ABRIL DE 2018)

8.28.Constatando-se, junto ao SICAF, a situação de irregularidade do contratado, será providenciada sua notificação, por escrito, para que, no prazo de 5 (cinco) dias úteis, regularize sua situação ou, no mesmo prazo, apresente sua defesa. O prazo poderá ser prorrogado uma vez, por igual período, a critério do contratante.

8.29.Não havendo regularização ou sendo a defesa considerada improcedente, o contratante deverá comunicar aos órgãos responsáveis pela fiscalização da regularidade fiscal quanto à inadimplência do contratado, bem como quanto à existência de pagamento a ser efetuado, para que sejam acionados os meios pertinentes e necessários para garantir o recebimento de seus créditos.

8.30.Persistindo a irregularidade, o contratante deverá adotar as medidas necessárias à rescisão contratual nos autos do processo administrativo correspondente, assegurada ao contratado a ampla defesa.

8.31.Havendo a efetiva execução do objeto, os pagamentos serão realizados normalmente, até que se decida pela rescisão do contrato, caso o contratado não regularize sua situação junto ao SICAF.

#### **Prazo de pagamento**

8.32.O pagamento será efetuado no prazo de até 10 (dez) dias úteis contados da finalização da liquidação da despesa, conforme seção anterior, nos termos da Instrução Normativa SEGES/ME nº 77, de 2022.

8.33. No caso de atraso pelo Contratante, os valores devidos ao contratado serão atualizados monetariamente entre o termo final do prazo de pagamento até a data de sua efetiva realização, mediante aplicação do índice *ICTI (Índice de Custos de Tecnologia da Informação)* de correção monetária.

### **Forma de pagamento**

1. 8.34.O pagamento será realizado por meio de ordem bancária, para crédito em banco, agência e conta corrente indicados pelo contratado.

8.35.Será considerada data do pagamento o dia em que constar como emitida a ordem bancária para pagamento.

8.36.Quando do pagamento, será efetuada a retenção tributária prevista na legislação aplicável.

8.37.Independentemente do percentual de tributo inserido na planilha, quando houver, serão retidos na fonte, quando da realização do pagamento, os percentuais estabelecidos na legislação vigente.

8.38.O contratado regularmente optante pelo Simples Nacional, nos termos da Lei Complementar nº 123, de 2006, não sofrerá a retenção tributária quanto aos impostos e contribuições abrangidos por aquele regime. No entanto, o pagamento ficará condicionado à apresentação de comprovação, por meio de documento oficial, de que faz jus ao tratamento tributário favorecido previsto na referida Lei Complementar.

#### **Antecipação de pagamento**

1. *8.39.A presente contratação permite a antecipação de pagamento ......... (parcial/total), conforme as regras previstas no presente tópico.* 

*8.40.O contratado emitirá recibo/nota fiscal/fatura/documento idôneo/... correspondente ao valor da antecipação de pagamento de R\$ ...... (valor por extenso), tão logo ... (incluir condicionante – ex: seja assinado o termo de contrato, ou seja, prestada a garantia etc.), para que o contratante efetue o pagamento antecipado.*

*8.41.Para as etapas seguintes do contrato, a antecipação do pagamento ocorrerá da seguinte forma:*

*8.41.1.R\$..... (valor em extenso) quando do início da segunda etapa.*

*8.41.2.(...)*

*8.42.Fica o contratado obrigado a devolver, com correção monetária, a integralidade do valor antecipado na hipótese de inexecução do objeto.*

*8.42.1.No caso de inexecução parcial, deverá haver a devolução do valor relativo à parcela nãoexecutada do contrato.*

 *8.43.O valor relativo à parcela antecipada e não executada do contrato será atualizado monetariamente pela variação acumulada do ........ (especificar o índice de correção monetária a ser adotado), ou outro índice que venha a substituí-lo, desde a data do pagamento da antecipação até a data da devolução.*

*8.44.A liquidação ocorrerá de acordo com as regras do tópico respectivo deste instrumento.*

*8.45.O pagamento antecipado será efetuado no prazo máximo de até ..... (....) dias, contados do recebimento do ...... (recibo OU nota fiscal OU fatura OU documento idôneo).*

*8.46.A antecipação de pagamento dispensa o ateste ou recebimento prévios do objeto, os quais deverão ocorrer após a regular execução da parcela contratual a que se refere o valor antecipado.*

*8.47.O pagamento de que trata este item está condicionado à tomada das seguintes providências pelo contratado:*

*8.47.1.comprovação da execução da etapa imediatamente anterior do objeto pelo contratado, para a antecipação do valor remanescente;*

*8.47.2.prestação da garantia adicional nas modalidades de que trata o art. 96 da Lei nº 14.133, de 2021, no percentual de ...%.*

*8.48.O pagamento do valor a ser antecipado ocorrerá respeitando eventuais retenções tributárias incidentes.*

### **Cessão de crédito**

1. 8.49.É admitida a cessão fiduciária de direitos creditícios com instituição financeira, nos termos e de acordo com os procedimentos previstos na Instrução Normativa SEGES/ME nº 53, de 8 de Julho de 2020, conforme as regras deste presente tópico.

8.49.1.As cessões de crédito não fiduciárias dependerão de prévia aprovação do contratante.

8.50.A eficácia da cessão de crédito, de qualquer natureza, em relação à Administração, está condicionada à celebração de termo aditivo ao contrato administrativo.

8.51.Sem prejuízo do regular atendimento da obrigação contratual de cumprimento de todas as condições de habilitação por parte do contratado (cedente), a celebração do aditamento de cessão de crédito e a realização dos pagamentos respectivos também se condicionam à regularidade fiscal e trabalhista do cessionário, bem como à certificação de que o cessionário não se encontra impedido de licitar e contratar com o Poder Público, conforme a legislação em vigor, ou de receber benefícios ou incentivos fiscais ou creditícios, direta ou indiretamente, conforme o art. 12 da Lei nº 8.429, de 1992, nos termos do Parecer JL-01, de 18 de maio de 2020.

8.52.O crédito a ser pago à cessionária é exatamente aquele que seria destinado à cedente (contratado) pela execução do objeto contratual, restando absolutamente incólumes todas as defesas e exceções ao pagamento e todas as demais cláusulas exorbitantes ao direito comum aplicáveis no regime jurídico de direito público incidente sobre os contratos administrativos, incluindo a possibilidade de pagamento em conta vinculada ou de pagamento pela efetiva comprovação do fato gerador, quando for o caso, e o desconto de multas, glosas e prejuízos causados à Administração (INSTRUÇÃO NORMATIVA Nº 53, DE 8 DE JULHO DE 2020).

8.53.A cessão de crédito não afetará a execução do objeto contratado, que continuará sob a integral responsabilidade do contratado.

# **9. CRITÉRIOS DE SELEÇÃO DO FORNECEDOR**

### **Forma de seleção e critério de julgamento da proposta**

1. 9.1.O fornecedor será selecionado por meio da realização de procedimento de LICITAÇÃO, na modalidade PREGÃO, sob a forma ELETRÔNICA, com adoção do critério de julgamento pelo *Menor Preço Global.*

### **Regime de execução**

9.2.O regime de execução do contrato será por empreitada por preço unitário, nos termos da Lei nº 10.520, de 17 de julho de 2002,da Lei nº 8.248, de 22 de outubro de 1991, do Decreto nº 10.024, de 20 de setembro de 2019, do Decreto 9.507, de 21 de setembro de 2018, do Decreto nº 7.746, de 05 de junho de 2012, do Decreto nº 7.174, de 12 de maio de 2010, do Decreto nº 7.892, de 23 de janeiro de 2013, da Instrução Normativa SGD/ME nº 1, de 4 de abril de 2019, das Instruções Normativas SEGES/MP nº 05, de 26 de maio de 2017 e nº 03, de 26 de abril de 2018 e da Instrução Normativa SLTI/MPOG nº 01, de 19 de janeiro de 2010, da Lei Complementar n° 123, de 14 de dezembro de 2006, da Lei nº 11.488, de 15 de junho de 2007, do Decreto n° 8.538, de 06 de outubro de 2015, aplicando-se, subsidiariamente, a Lei nº 8.666, de 21 de junho de 1993 e as exigências estabelecidas neste termo de referência, e o tipo e critério de julgamento da licitação é o XXXXXXXX para a seleção da proposta mais vantajosa, utilizado para compras e serviços de modo geral e para contratação de bens e serviços de informática.

De acordo com o Art. 4º do Decreto nº 5.450/2005, esta licitação deve ser realizada na modalidade de Pregão, preferencialmente na sua forma eletrônica, com julgamento pelo critério de menor preço por item, sob a forma de execução indireta.

A fundamentação pauta-se na premissa que a contratação de serviços baseia-se em padrões de desempenho e qualidade claramente definidos no Termo de Referência, havendo diversos fornecedores capazes de prestá-los. Caracterizando-se como "serviço comum" conforme Art. 9º, §2º do Decreto 7.174 /2010>.

 $9.3.$ [....].

### **Da Aplicação da Margem de Preferência**

9.4.Aplica-se a margem de preferência conforme descrito a seguir:

9.5.As exigências de habilitação jurídica e de regularidade fiscal e trabalhista são as usuais para a generalidade dos objetos, conforme disciplinado no edital. Os critérios de qualificação econômica a serem atendidos pelo fornecedor estão previstos no edital.

### **OU**

### 1. 9.6.Não será aplicada margem de preferência na presente contratação.

### **Exigências de habilitação**

1. 9.7.Para fins de habilitação, deverá o licitante comprovar os seguintes requisitos:

Ser parceiro autorizado Autodesk.

### **Habilitação jurídica**

1. **9.8.Pessoa física:** cédula de identidade (RG) ou documento equivalente que, por força de lei, tenha validade para fins de identificação em todo o território nacional;

**9.9.Empresário individual:** inscrição no Registro Público de Empresas Mercantis, a cargo da Junta Comercial da respectiva sede;

**9.10.Microempreendedor Individual - MEI:** Certificado da Condição de Microempreendedor Individual - CCMEI, cuja aceitação ficará condicionada à verificação da autenticidade no sítio https://www.gov.br /empresas-e-negocios/pt-br/empreendedor;

9.11.Sociedade empresária, sociedade limitada unipessoal – SLU ou sociedade identificada como empresa individual de responsabilidade limitada - EIRELI: inscrição do ato constitutivo, estatuto ou contrato social no Registro Público de Empresas Mercantis, a cargo da Junta Comercial da respectiva sede, acompanhada de documento comprobatório de seus administradores;

**9.12.Sociedade empresária estrangeira:** portaria de autorização de funcionamento no Brasil, publicada no Diário Oficial da União e arquivada na Junta Comercial da unidade federativa onde se localizar a filial, agência, sucursal ou estabelecimento, a qual será considerada como sua sede, conforme Instrução Normativa DREI/ME n.º 77, de 18 de março de 2020.

**9.13.Sociedade simples:** inscrição do ato constitutivo no Registro Civil de Pessoas Jurídicas do local de sua sede, acompanhada de documento comprobatório de seus administradores;

**9.14.Filial, sucursal ou agência de sociedade simples ou empresária:** inscrição do ato constitutivo da filial, sucursal ou agência da sociedade simples ou empresária, respectivamente, no Registro Civil das Pessoas Jurídicas ou no Registro Público de Empresas Mercantis onde opera, com averbação no Registro onde tem sede a matriz

**9.15.Sociedade cooperativa:** ata de fundação e estatuto social, com a ata da assembleia que o aprovou, devidamente arquivado na Junta Comercial ou inscrito no Registro Civil das Pessoas Jurídicas da respectiva sede, além do registro de que trata o art. 107 da Lei nº 5.764, de 16 de dezembro 1971.

**9.16.Ato de autorização** para o exercício da atividade de ............. (especificar a atividade contratada à autorização), expedido por ....... (especificar o órgão competente) nos termos do art. ..... da (Lei/Decreto) n° ........

9.17.Os documentos apresentados deverão estar acompanhados de todas as alterações ou da consolidação respectiva.

### **Habilitação fiscal, social e trabalhista**

1. 9.18.Prova de inscrição no Cadastro Nacional de Pessoas Jurídicas ou no Cadastro de Pessoas Físicas, conforme o caso;

9.19.Prova de regularidade fiscal perante a Fazenda Nacional, mediante apresentação de certidão expedida conjuntamente pela Secretaria da Receita Federal do Brasil (RFB) e pela Procuradoria-Geral da Fazenda Nacional (PGFN), referente a todos os créditos tributários federais e à Dívida Ativa da União (DAU) por elas administrados, inclusive aqueles relativos à Seguridade Social, nos termos da Portaria Conjunta nº 1.751, de 02 de outubro de 2014, do Secretário da Receita Federal do Brasil e da Procuradora-Geral da Fazenda Nacional.

9.20.Prova de regularidade com o Fundo de Garantia do Tempo de Serviço (FGTS);

9.21.Prova de inexistência de débitos inadimplidos perante a Justiça do Trabalho, mediante a apresentação de certidão negativa ou positiva com efeito de negativa, nos termos do Título VII-A da Consolidação das Leis do Trabalho, aprovada pelo Decreto-Lei nº 5.452, de 1º de maio de 1943;

9.22. Prova de inscrição no cadastro de contribuintes *[Estadual/Distrital] ou [Municipal/Distrital]* relativo ao domicílio ou sede do fornecedor, pertinente ao seu ramo de atividade e compatível com o objeto contratual;

9.23. Prova de regularidade com a Fazenda *[Estadual/Distrital] ou [Municipal/Distrital]* do domicílio ou sede do fornecedor, relativa à atividade em cujo exercício contrata ou concorre;

9.24. Caso o fornecedor seja considerado isento dos tributos *[Estadual/Distrital] ou [Municipal/Distrital]* relacionados ao objeto contratual, deverá comprovar tal condição mediante a apresentação de declaração da Fazenda respectiva do seu domicílio ou sede, ou outra equivalente, na forma da lei.

9.25.O fornecedor enquadrado como microempreendedor individual que pretenda auferir os benefícios do tratamento diferenciado previstos na Lei Complementar n. 123, de 2006, estará dispensado da prova de inscrição nos cadastros de contribuintes estadual e municipal.

### **Qualificação Econômico-Financeira**

1. 9.26.Certidão negativa de insolvência civil expedida pelo distribuidor do domicílio ou sede do licitante, caso se trate de pessoa física, desde que admitida a sua participação na licitação (art. 5°, inciso II, alínea "c", da Instrução Normativa Seges/ME nº 116, de 2021), ou de sociedade simples;

9.27.Certidão negativa de falência expedida pelo distribuidor da sede do fornecedor - Lei nº 14.133, de 2021, art. 69, caput, inciso II);

9.28.Balanço patrimonial, demonstração de resultado de exercício e demais demonstrações contábeis dos 2 (dois) últimos exercícios sociais, comprovando:

9.28.1.índices de Liquidez Geral (LG), Liquidez Corrente (LC), e Solvência Geral (SG) superiores a 1 (um);

9.28.2.As empresas criadas no exercício financeiro da licitação deverão atender a todas as exigências da habilitação e poderão substituir os demonstrativos contábeis pelo balanço de abertura; e

9.28.3.Os documentos referidos acima limitar-se-ão ao último exercício no caso de a pessoa jurídica ter sido constituída há menos de 2 (dois) anos.

9.28.4.Os documentos referidos acima deverão ser exigidos com base no limite definido pela Receita Federal do Brasil para transmissão da Escrituração Contábil Digital - ECD ao Sped.

9.29.Caso a empresa licitante apresente resultado inferior ou igual a 1 (um) em qualquer dos índices de Liquidez Geral (LG), Solvência Geral (SG) e Liquidez Corrente (LC), será exigido para fins de habilitação *Patrimônio líquido mínimo* de *10 %* do *valor total estimado da contratação.*

9.30.As empresas criadas no exercício financeiro da licitação deverão atender a todas as exigências da habilitação e poderão substituir os demonstrativos contábeis pelo balanço de abertura. (Lei nº 14.133, de 2021, art. 65, §1º).

9.31.O atendimento dos índices econômicos previstos neste item deverá ser atestado mediante declaração assinada por profissional habilitado da área contábil, apresentada pelo fornecedor.

### **Qualificação Técnica**

1. 9.32.Declaração de que o licitante tomou conhecimento de todas as informações e das condições locais para o cumprimento das obrigações objeto da licitação;

9.32.1.A declaração acima poderá ser substituída por declaração formal assinada pelo responsável técnico do licitante acerca do conhecimento pleno das condições e peculiaridades da contratação

### 9.33.Registro ou inscrição da empresa na entidade profissional .........(escrever por extenso, se o caso), em plena validade;

9.34.Comprovação de aptidão para execução de serviço de complexidade tecnológica e operacional equivalente ou superior com o objeto desta contratação, ou com o item pertinente, por meio da apresentação de certidões ou atestados, por pessoas jurídicas de direito público ou privado, ou regularmente emitido(s) pelo conselho profissional competente, quando for o caso.

9.35.Para fins da comprovação de que trata este subitem, os atestados deverão dizer respeito a contratos executados com as seguintes características mínimas:

*9.35.1.Comprovação de que é parceiro autorizado AUTODESK;*

### *9.35.2.Ter experiência na prestação dos serviços especificados neste TR;*

9.35.4.Será admitida, para fins de comprovação de quantitativo mínimo, a apresentação e o somatório de diferentes atestados executados de forma concomitante.

9.36.Os atestados de capacidade técnica poderão ser apresentados em nome da matriz ou da filial do fornecedor.

9.37.O fornecedor disponibilizará todas as informações necessárias à comprovação da legitimidade dos atestados, apresentando, quando solicitado pela Administração, cópia do contrato que deu suporte à contratação, endereço atual da contratante e local em que foi executado o objeto contratado, dentre outros documentos.

### 9.38.Prova de atendimento aos requisitos ........, previstos na lei ............:

9.39.Caso admitida a participação de cooperativas, será exigida a seguinte documentação complementar:

9.39.1.A relação dos cooperados que atendem aos requisitos técnicos exigidos para a contratação e que executarão o contrato, com as respectivas atas de inscrição e a comprovação de que estão domiciliados na localidade da sede da cooperativa, respeitado o disposto nos arts. 4º, inciso XI, 21, inciso I e 42, §§2º a 6º da Lei n. 5.764, de 1971;

9.39.2.A declaração de regularidade de situação do contribuinte individual – DRSCI, para cada um dos cooperados indicados;

9.39.3.A comprovação do capital social proporcional ao número de cooperados necessários à prestação do serviço;

9.39.4.O registro previsto na Lei n. 5.764, de 1971, art. 107;

9.39.5.A comprovação de integração das respectivas quotas-partes por parte dos cooperados que executarão o contrato; e

9.39.6.Os seguintes documentos para a comprovação da regularidade jurídica da cooperativa: a) ata de fundação; b) estatuto social com a ata da assembleia que o aprovou; c) regimento dos fundos instituídos pelos cooperados, com a ata da assembleia; d) editais de convocação das três últimas assembleias gerais extraordinárias; e) três registros de presença dos cooperados que executarão o contrato em assembleias gerais ou nas reuniões seccionais; e f) ata da sessão que os cooperados autorizaram a cooperativa a contratar o objeto da licitação;

9.39.7.A última auditoria contábil-financeira da cooperativa, conforme dispõe o art. 112 da Lei n. 5.764, de 1971, ou uma declaração, sob as penas da lei, de que tal auditoria não foi exigida pelo órgão fiscalizador.

### **10. ESTIMATIVAS DO VALOR DA CONTRATAÇÃO**

1. 10.1.O custo estimado total da contratação é de **R\$ 643.044,45**  (seiscentos e quarenta e três mil, quarenta e quatro reais e quarenta e cinco centavos), conforme custos unitários apostos na tabela a seguir. **OU** [em anexo].

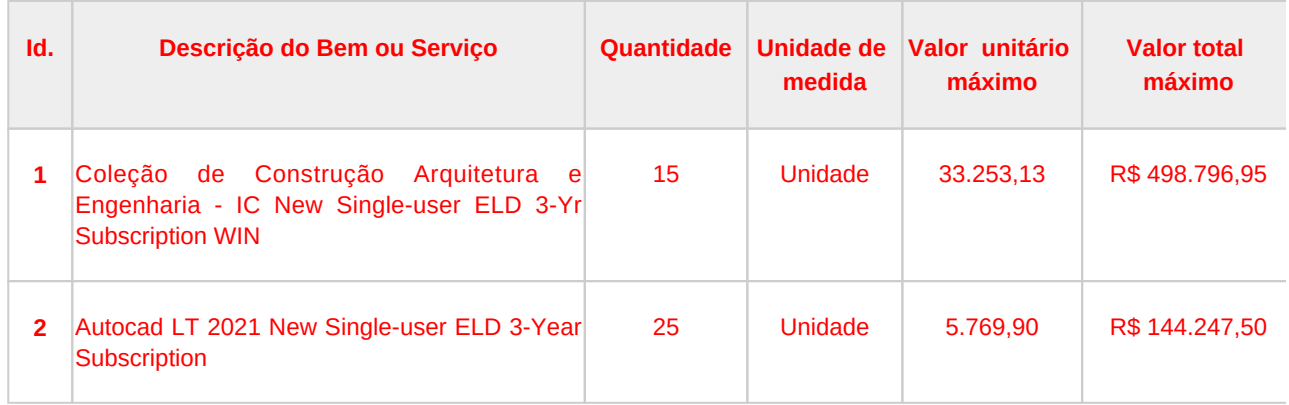

### **OU**

1. 10.2.O valor de referência para aplicação do maior desconto corresponde a R\$.....

### **OU**

1. 10.3.O custo estimado da contratação possui caráter sigiloso e não será tornado público antes de definido o resultado do julgamento das propostas.

10.4.A estimativa de custo levou em consideração o risco envolvido na contratação e sua alocação entre contratante e contratado, conforme especificado na matriz de risco constante do Contrato.

10.5.Em caso de licitação para Registro de Preços, os preços registrados poderão ser alterados ou atualizados em decorrência de eventual redução dos preços praticados no mercado ou de fato que eleve o custo dos bens, das obras ou dos serviços registrados, nas seguintes situações:

10.5.1.em caso de força maior, caso fortuito ou fato do príncipe ou em decorrência de fatos imprevisíveis ou previsíveis de consequências incalculáveis, que inviabilizem a execução da ata tal como pactuada, nos termos do disposto na alínea "d" do inciso II do caput do art. 124 da Lei nº 14.133, de 2021;

10.5.2.em caso de criação, alteração ou extinção de quaisquer tributos ou encargos legais ou superveniência de disposições legais, com comprovada repercussão sobre os preços registrados;

10.5.3.serão reajustados os preços registrados, respeitada a contagem da anualidade e o índice previsto para a contratação; ou

10.5.4.poderão ser repactuados, a pedido do interessado, conforme critérios definidos para a contratação.

## **11. ADEQUAÇÃO ORÇAMENTÁRIA**

. 1. 11.1.As despesas decorrentes da presente contratação correrão à conta de recursos específicos consignados no Orçamento Geral da União.

11.2.A contratação será atendida pela seguinte dotação:

*I) Ação: 20RK - Funcionamento de instiruições federais de ensino superior.*

*II) UG/GESTÃO EMITENTE: 153066/15231 - UNIVERSIDADE FEDERAL DA PARAÍBA*

*III) Esfera: 1;*

*IV) PTRES: 169732*

- *V) Função: 12 educação.*
- *VI) Subfunção: 364 educação superior.*
- *VII) Categoria econômica: Custeio.*
- *VIII) PLANO DE TRABALHO: 12364501320RK0025*

11.3.A dotação relativa aos exercícios financeiros subsequentes será indicada após aprovação da Lei Orçamentária respectiva e liberação dos créditos correspondentes, mediante apostilamento.

### **Cronograma Físico Financeiro**

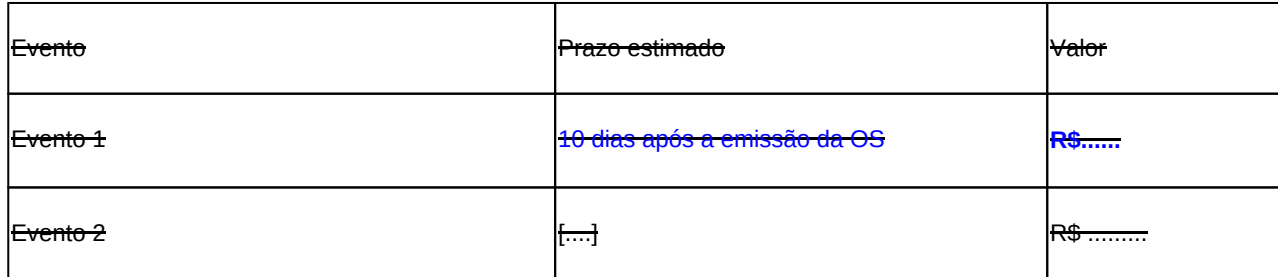

Por uma questão de economicidade para a administração pública a contratação do software deverá ocorrer por três anos. Assim o custo no segundo e terceiro anos são inexistentes.

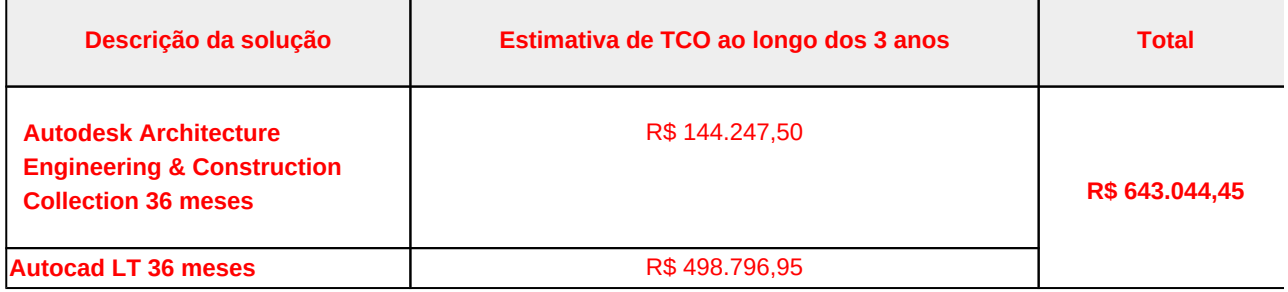

### **1. Responsáveis**

Todas as assinaturas eletrônicas seguem o horário oficial de Brasília e fundamentam-se no §3º do Art. 4º do [Decreto nº 10.543,](https://www.planalto.gov.br/ccivil_03/_ato2019-2022/2020/decreto/D10543.htm)  [de 13 de novembro de 2020](https://www.planalto.gov.br/ccivil_03/_ato2019-2022/2020/decreto/D10543.htm).

### **MARCELO ANDRADE DINIZ**

Membro da comissão de contratação

### **FREDERICO AUGUSTO MONTEIRO SARAIVA**

Membro da comissão de contratação

# **Lista de Anexos**

Atenção: Apenas arquivos nos formatos ".pdf", ".txt", ".jpg", ".jpeg", ".gif" e ".png" enumerados abaixo são anexados diretamente a este documento.

- Anexo I Planilha de preços.png (116.28 KB)
- Anexo II Resultado por fornecedor parte 1.png (71.33 KB)
- Anexo III Resultado por fornecedor parte 2.png (52.12 KB)
- Anexo IV Resultado por fornecedor parte 3.png (53.12 KB)
- Anexo V Lista de produtos e serviços.png (77.25 KB)

**Anexo I - Planilha de preços.png**

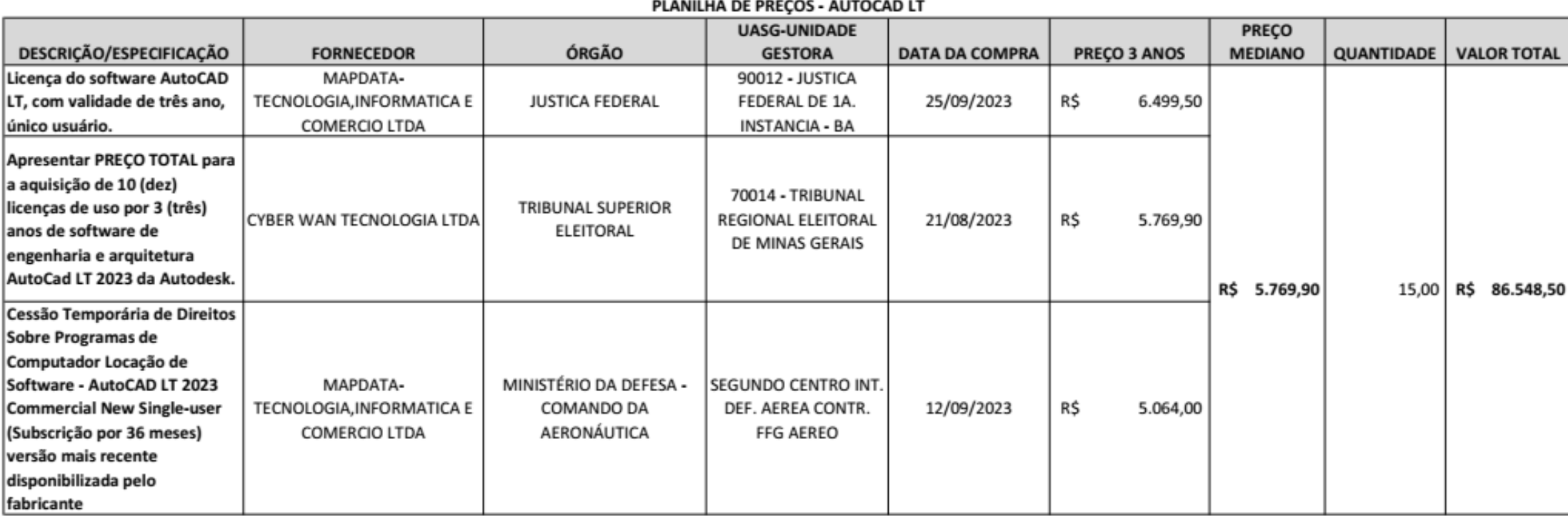

ANEXO I

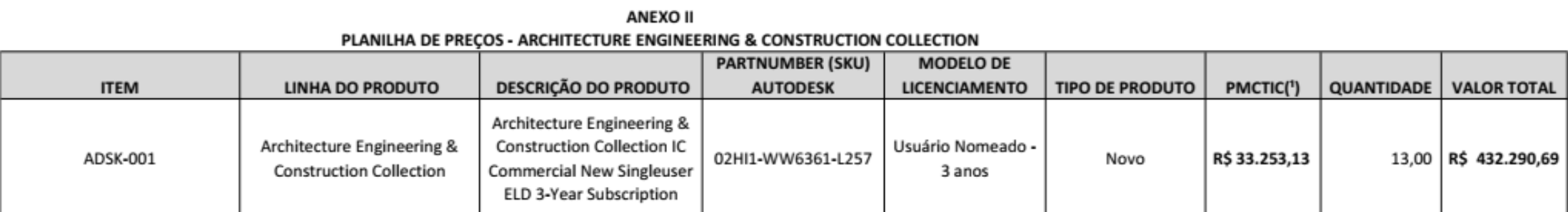

(1) - O Preço Máximo de Compra de Item de TIC (PMC-TIC) possui validade nos termos do §1º do art. 40 da instrução Normativa ME/SGD n° 94 de 2022

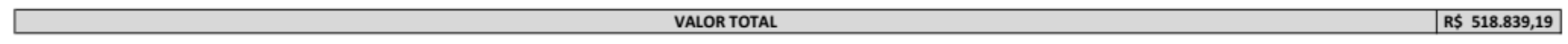

**Anexo II - Resultado por fornecedor - parte 1.png**

Resultado por Fornecedor

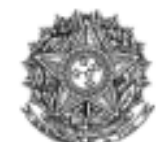

PODER JUDICIÁRIO Justiça Federal JUSTICA FEDERAL DE 1A. INSTANCIA - BA

### Pregão Nº 00030/2023 - (Decreto Nº 10.024/2019)

### **RESULTADO POR FORNECEDOR**

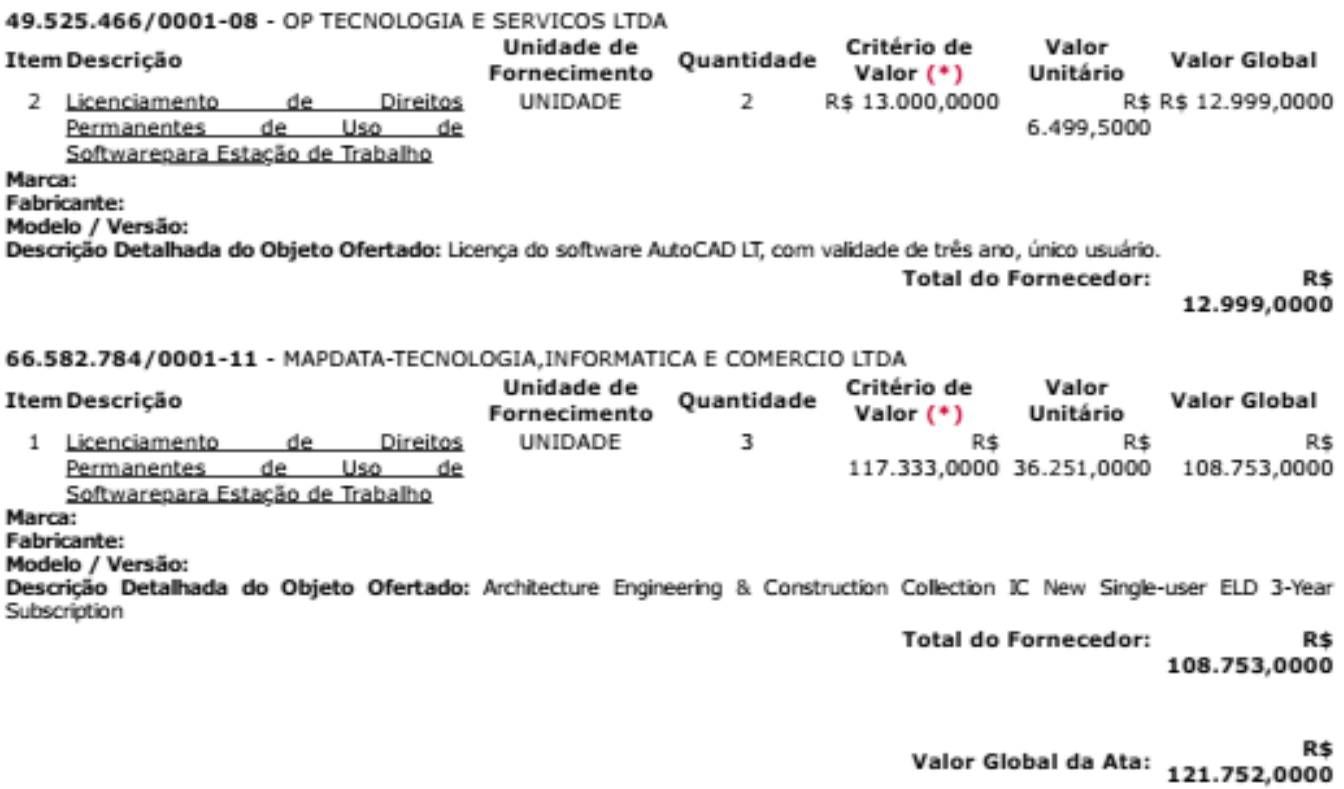

(\*) É necessário detalhar o item para saber qual o critério de valor que é utilizado: Estimado ou Referência ou Máximo Aceltável.

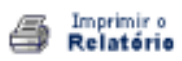

Voltar

**Anexo III - Resultado por fornecedor - parte 2.png**

Resultado por Fornecedor

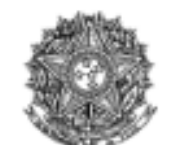

PODER JUDICIÁRIO **Tribunal Superior Eleitoral** Tribunal Regional Eleitoral de Minas Gerais

Pregão Nº 00031/2023 - (Decreto Nº 10.024/2019)

### **RESULTADO POR FORNECEDOR**

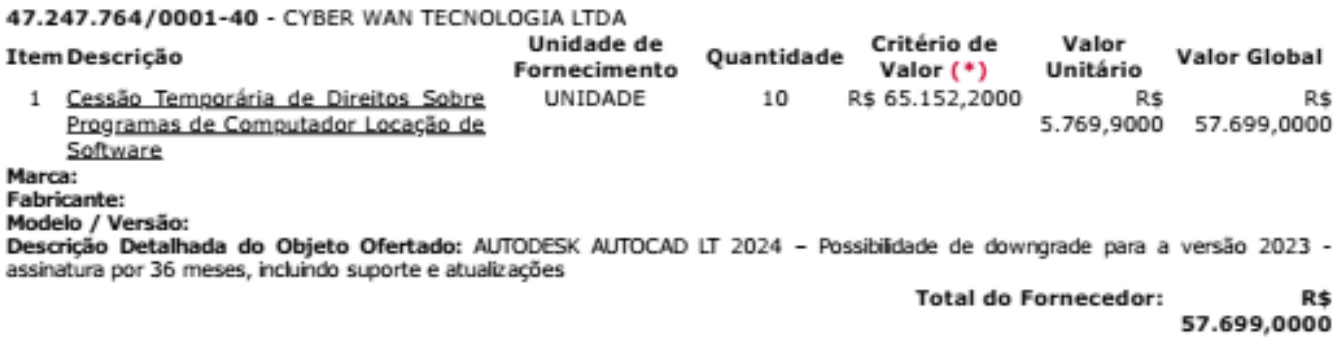

Valor Global da Ata: 57.699,0000 R\$

(\*) É necessário detalhar o item para saber qual o critério de valor que é utilizado: Estimado ou Referência ou Máximo Aceliável.

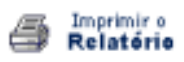

Voltar

**Anexo IV - Resultado por fornecedor - parte 3.png**

Resultado por Fornecedor

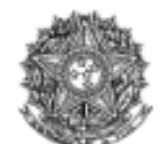

MINISTÉRIO DA DEFESA Comando da Aeronáutica Segundo Centro Int. Def. Aerea Contr. Ffg Aereo

Pregão Nº 00065/2023(SRP) - (Decreto Nº 10.024/2019)

### **RESULTADO POR FORNECEDOR**

66.582.784/0001-11 - MAPDATA-TECNOLOGIA,INFORMATICA E COMERCIO LTDA

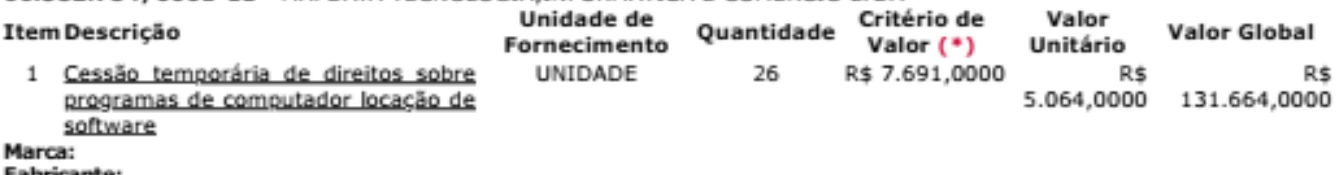

Modelo / Versão:

Descrição Detalhada do Objeto Ofertado: AutoCAD LT 2023 Commercial New Single-user (Subscrição por 36 meses) versão mais<br>recente disponibilizada pelo fabricante.

**Total do Fornecedor:** R\$ 131.664,0000

Valor Global da Ata: 131.664,0000 R\$

(\*) É necessário detalhar o Item para saber qual o critério de valor que é utilizado: Estimado ou Referência ou Máximo Aceltável.

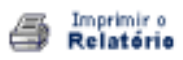

Voltar

# **Anexo V - Lista de produtos e serviços.png**

### CATÁLOGO DE SOLUÇÕES DE TIC COM CONDIÇÕES PADRONIZADAS - AUTODESK

Processo nº 19974 100145/2022-44

#### CONDIÇÕES DE UTILIZAÇÃO: 1.

A existência deste Catálogo não obriga, direta ou indiretamente, qualquer órgão ou  $1.1.$ entidade que integre os poderes da União, Estados ou Municípios a celebrar qualquer contrato para a aquisição ou fornecimento de licenças ou serviços da AUTODESK.

 $12$ O órgão ou entidade, a partir de sua necessidade, deve realizar os estudos técnicos preliminares, analisando soluções alternativas e demais orientações previstas nas leis e normas que regem as contratações de soluções de tecnologia da informação e comunicação.

#### $2.$ **LISTA DE PRODUTOS E SERVICOS**

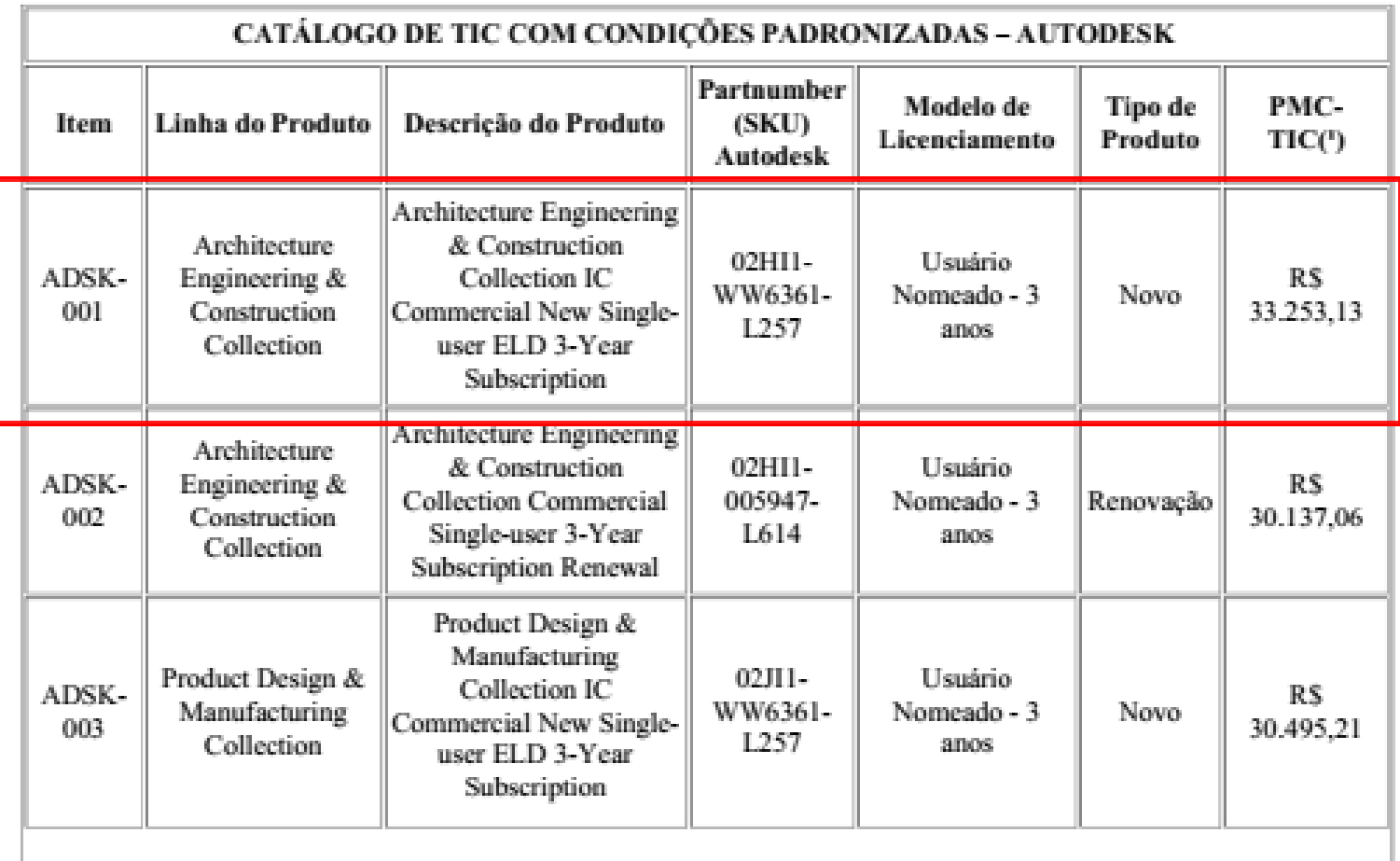